# Röntgenspektrien rakenneriippuvuuden neuroverkkopohjainen analyysi

Pro Gradu Turun yliopisto Fysiikka 2023 Fil. yo. Jalmari Passilahti Tarkastajat: Dos. Johannes Niskanen Prof. Edwin Kukk

Turun yliopiston laatujärjestelmän mukaisesti tämän julkaisun alkuperäisyys on tarkastettu Turnitin OriginalityCheck-järjestelmällä

## TURUN YLIOPISTO Fysiikan laitos

Passilahti, Jalmari Röntgenspektrien rakenneriippuvuuden neuroverkkopohjainen analyysi

Pro Gradu, [60](#page-64-0) s. Fysiikka Huhtikuu 2023

Spektroskopia on tärkeä nykyfysiikan tutkimusmenetelmä, jossa mitataan aineen lähettämää spektriä, joka syntyy, kun aine vuorovaikuttaa sähkömagneettisen säteilyn kanssa. Röntgenspektroskopiassa ainetta säteilytetään röntgensäteillä, jotka energia-alueensa ansiosta virittävät aineen elektroneja ylemmille elektronikuorille ja jatkumoon. Aineen spektri on riippuvainen sen rakenteesta, jolloin spektroskopian avulla pystytään havaitsemaan aineen rakennetason muutoksia ja ominaisuuksia. Tämä rakenneriippuvuus on kuitenkin yleisesti hyvin monimutkainen, jolloin spektrien laskennassa joudutaan turvautumaan raskaisiin simulaatioihin.

Erilaiset koneoppimisen muodot erityisesti neuroverkot monipuolisine sovelluksineen ovat viimeisen vuosikymmenen aikana kehittyneet valtavasti ja tämän myötä aiempia parempia tuloksia saadaan jatkuvasti. Koneoppimisessa pyritään algoritmien ja datan tutkimisen sekä käsittelyn avulla muodostamaan malleja, joilla pystytään pienemmällä laskentateholla tuottamaan haluttuun ongelmaan ratkaisuja. Tämä ominaisuus tekee koneoppimisesta kiinnostavan menetelmän fysiikan ja erityisesti spektroskopian tutkimuksen kannalta, sillä usein näissä rajoituksena on juuri laskentaresurssit.

Tässä työssä tutkin vesimolekyylin ja amorfisen germaanidioksidin röntgenspektrien ja rakenteen välistä yhteyttä enkooderi–dekooderi-neuroverkon avulla ja vertaan näin saatuja tuloksia aiempiin. Mallien tehtävänä on systeemin spektrin tai siitä laskettujen statististen suureiden ennustaminen tämän eksaktin rakenteen tai sitä kuvaavan esityksen avulla. Informaation kulkua mallin läpi on rajoitettu pullonkaulalla, jolloin malli pyrkii tiivistämään spektriin merkittävästi vaikuttavan tiedon rakenteesta. Tulokseni ovat lupaavia ja tarkkuudeltaan lähes kauttaaltaan parempia kuin aiemmat, joten näyttäisi siltä että enkooderi–dekooderi-arkkitehtuurin aiempaan nähden lisätty monimutkaisuus tuottaa molempiin systeemeihin paremmin sopivan mallin. Tämä osoittautuu myöhemmin kuitenkin myös haitaksi, sillä sen myötä tämän työn puitteissa malleille ei löydetä toimivaa käänteiskuvausta.

Asiasanat: spektroskopia, XPS, XES, XAS, vesimolekyyli, germaanidioksidi, neuroverkko, enkooderi, dekooderi, koneoppiminen, ECA, Coulombin matriisi, Dione

# Sisällys

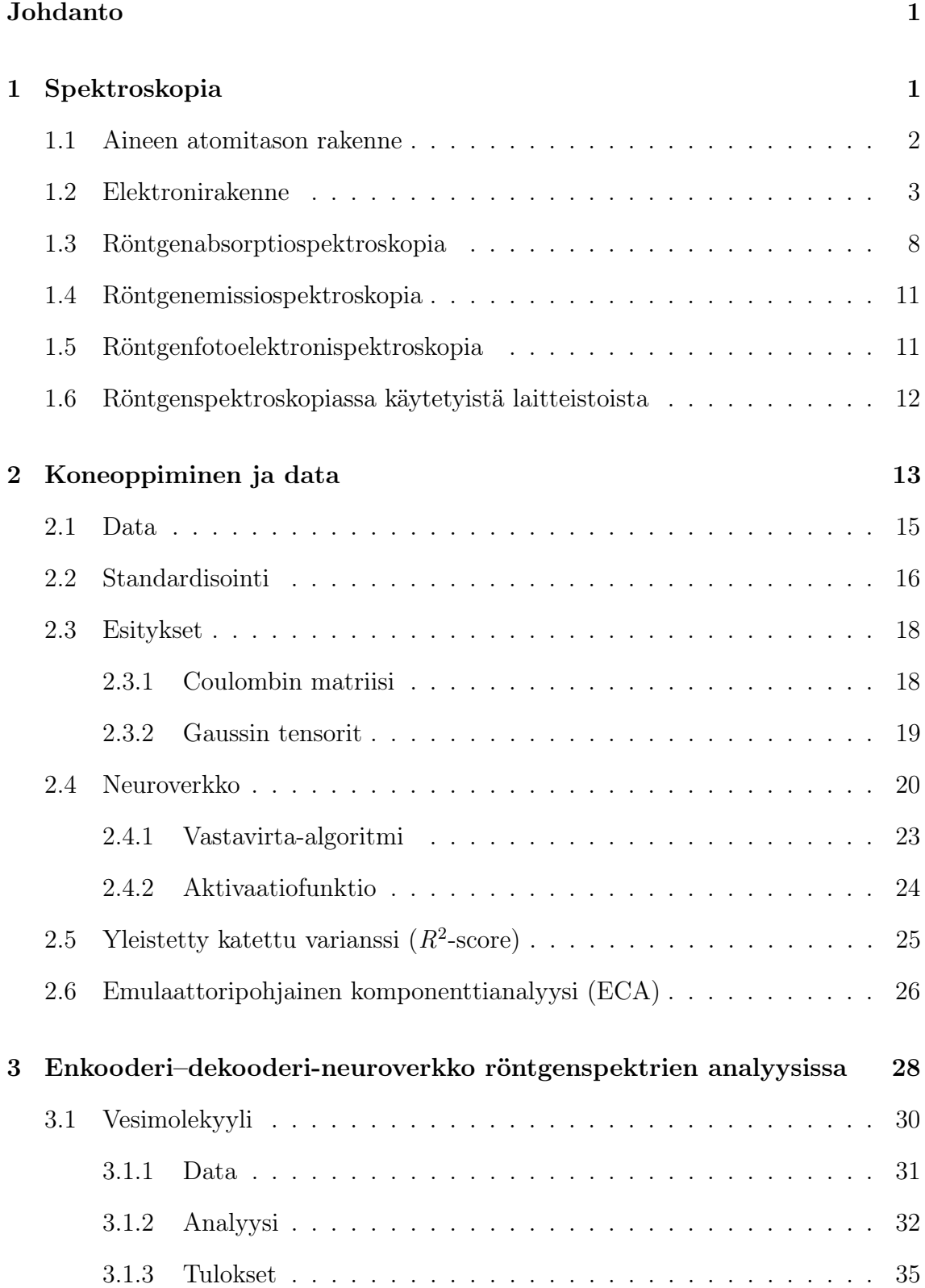

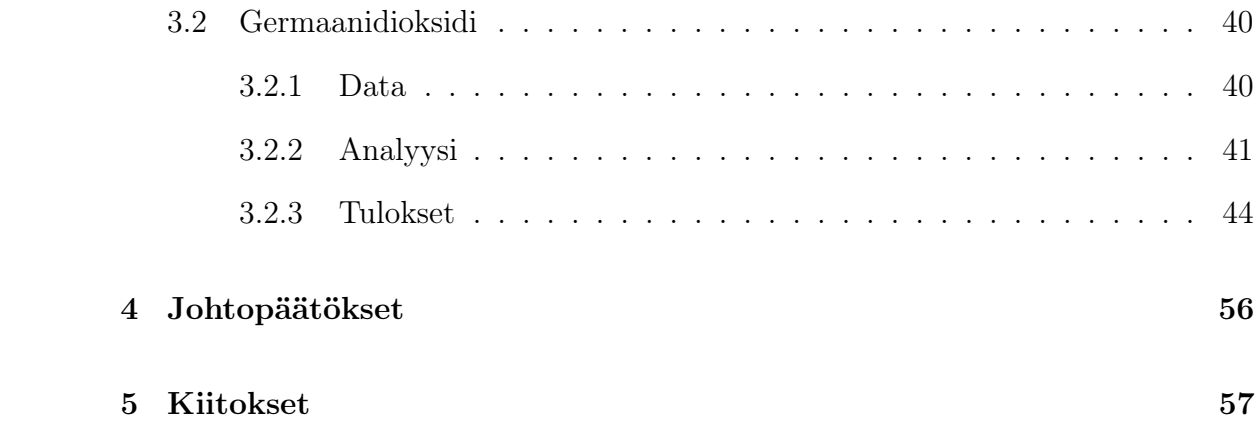

# <span id="page-5-0"></span>Johdanto

Spektroskopia on menetelmä, jota hyödynnetään aineen ja sähkömagneettisen säteilyn vuorovaikutusta tarkasteltaessa. Spektri on riippuvainen aineen rakenteesta, joten spektroskopian avulla voidaan kerätä tietoa aineen rakenteesta atomitasolla[\[1,](#page-62-0) [2\]](#page-62-1). Spektroskopian mittaukset ovat työläitä sekä aikaa vieviä ja näiden simulointi laskennallisesti raskasta, joten menetelmät joilla materiaalien spektrejä voidaan nopeasti tuottaa tai tehdä näistä havaintoja ja johtopäätöksiä ovat tarpeellisia. Koneoppimisen menetelmät ovat osoittautuneet monessa yhteydessä toimiviksi tällaisissa tehtävissä.

Tutkin työssäni vesimolekyylin ja amorfisen germaanidioksidin röntgenspektrejä hyödyntäen enkooderi-dekooderi-neuroverkkoa, jota ei ole aiemmin tässä yhteydessä sovellettu. Käyttämiäni spektrejä on aiemmin tutkittu Johannes Niskasen ym. sekä Anton Vladykan ym. toimesta emulaattoripohjaisella komponenttianalyysilla [\[3,](#page-62-2) [4\]](#page-62-3). Tarkoituksenani on verrata oman mallini tuottamia tuloksia näihin, joten pyrin työssäni seuraamaan huolellisesti aiemman analyysin toteutusta muutoin paitsi käyttämäni mallin osalta. Oleellinen osa työtä on myös tutkia onko ednkooderi–dekooderiarkkitehtuuri yleisesti toimiva malli materiaalin rakenteen sisältämän informaation tiivistämisessä eli enkoodaamisessa ja tästä spektrin tai siitä laskettujen tilastollisten suureiden ennustamisessa eli dekoodaamisessa.

# <span id="page-5-1"></span>1 Spektroskopia

Freek van der Meer toteaa review-artikkelissaan "Near-infrared laboratory spectroscopy of mineral chemistry: A review"[\[5\]](#page-62-4) spektroskopian olevan tiedettä, jossa tutkitaan ja mitataan spektriä, joka syntyy, kun materiaalit ovat vuorovaikutuksessa sähkömagneettisen säteilyn kanssa tai lähettävät sitä. Röntgenalueella aineen ja sähkömagneettisen säteilyn välinen vuorovaikutus tapahtuu atomitasolla, jossa atomit säteilyn vaikutuksesta siirtyvät joko perustilasta viritystilaan (virittyvät) tai viritystilasta alempienergiseen tilaan (relaksoituvat). Nämä muutokset näkyvät edelleen mitattavassa spektrissä, sillä energiat, joilla aine absorboi säteilyä ja jolla aine emittoi riippuvat aineen ominaisuuksista ja olosuhteista, joissa ainetta säteilytetään[\[1,](#page-62-0) [2\]](#page-62-1). Spektroskopialajeja on valtava määrä, sillä käytettävää ainetta voidaan säteilyttää monella eri säteilytyypillä esimerkiksi röntgen-, infrapunatai hiukkassäteilyllä, mutta myös havaittava spektri voidaan valita. Tyypillisiä mittaustuloksia ovat absorptio- tai emissiospektri sekä fotoelektronispektri. Absorptiospektri mitataan säteilystä, joka on kulkenut aineen läpi ja emissiospektri mitataan aineen lähettämälle säteilylle, kun sitä säteilytetään.

Tämä luku käsittelee spektroskopiaa tutkimusvälineenä ja esittelee sen taustalla olevan teorian. Keskityn kolmeen tutkielmani näkökulmasta oleelliseen röntgensäteilyä hyödyntävään spektroskopiaan; röntgenabsorptiospektroskopiaan (engl. X-ray absorption spectroscopy, XAS), röntgenemissiospektroskopiaan (engl. X-ray emission spectroscopy, XES) ja röntgenfotoelektronispektroskopiaan (engl. X-ray photoelectron spectroscopy, XPS).

#### <span id="page-6-0"></span>1.1 Aineen atomitason rakenne

Suurin osa maanpäällisen elämän kannalta oleellisesta materiasta koostuu molekyyleistä. Molekyylit voivat muodostua muutamasta tai vaikka tuhansista atomeista, jotka puolestaan rakentuvat elektroneista ja ytimestä. Ydin koostuu protoneista ja neutroneista, jotka ovat kolmen kvarkin yhteenliittymiä. Elektronit jakautuvat ytimen ympärille orbitaaleille niin sanottuun elektroniverhoon tavalla, jota klassinen fysiikka ei pysty selittämään. Koska protonien ja neutronien massa on moninkertainen elektronien massaan verrattuna, atomin massasta valtaosa on ytimen massaa[\[2\]](#page-62-1).

Molekyyleissä atomit muodostavat keskenään sidoksia. Näiden sidoksien muodostumisessa atomien ulkokuoren elektronit, eli valenssielektronit, ovat keskeisessä roolissa, sillä sidoksessa kyseeseen tulevat orbitaalit yhdistyvät eli hybridisoituvat muodostaen niin sanottuja molekyyliorbitaaleja. Käytännössä näiden voi ajatella olevan usean atomin yhteisiä orbitaaleja. Sidoksen vahvuus riippuu systeemin energiasta; sidos on vakaa, kun systeemin energia on pienempi sidoksen kanssa kuin ilman sitä. Sidos on sitä vahvempi, mitä enemmän systeemin kokonaisenergia pienenee sen muodostuessa.

Kuvassa [1](#page-8-0) on esitelty veden molekyyliorbitaalit  $2a_1$ -orbitaalia lukuun ottamatta. Vesimolekyylin 10 elektronia ovat asettuneet perustilassa viidelle alimmalle molekyyliorbitaalille, joista 8 on esitelty kuvassa. Vesimolekyylin elektroneista "ylimmät" eli korkeimman energian omaavat elektronit ovat sijoittuneet molekyylin korkeimmalle miehitetylle molekyyliorbitaalille (engl. Highest Occupied Molecular Orbital, HOMO). Tämän yläpuolella on miehittämättömiä tiloja, joihin elektroneja voidaan virittää esimerkiksi röntgensäteilyn avulla. Näistä ensimmäistä kutsutaan alimmaksi miehittämättömäksi tilaksi (engl. Lowest Unoccupied Molecular Orbital, LUMO). Miehittämättömiä tiloja seuraa jatkumo (engl. continuum), joka alkaa ionisaatiorajasta (IP), ja jota voi nimensä mukaisesti ajatella jatkuvana joukkona tiloja.

## <span id="page-7-0"></span>1.2 Elektronirakenne

Elektronit ovat tärkeä osa materiaa, sillä ne vaikuttavat oleellisesti aineen ominaisuuksiin. Erityisesti elektronien jakautuminen ytimen ympärille vaikuttaa merkittävästi aineesta tehtäviin havaintoihin ja mittauksiin. Kääntäen spektroskooppisilla mittauksilla voi oppia aineen rakenteesta. Työssä hyödynnettävien spektroskopioiden teorian ymmärtämiseksi on aineen elektronirakenteen teorian tunteminen vält-

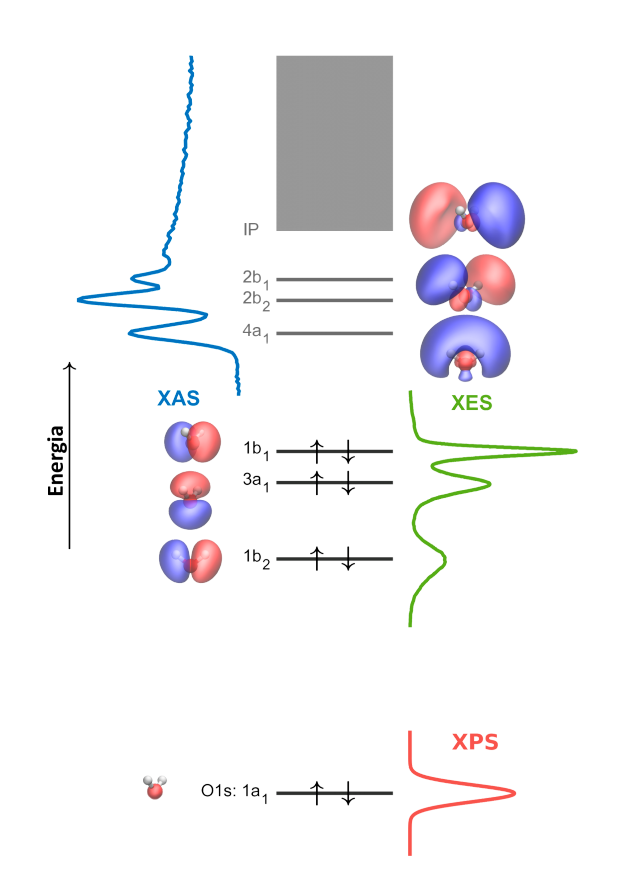

<span id="page-8-0"></span>Kuva 1. Havainnekuva veden molekyyliorbitaaleista sekä sen kolmesta röntgenspektristä (XAS, XES ja XPS). Mustalla viivalla piirretyt orbitaalit ovat miehitettyjä ja harmaat miehittämättömiä. Lisäksi miehittämättömien orbitaalien yläpuolella on jatkumo IP. Kuva saatu Johannes Niskaselta.

tämätöntä. Tässä luvussa käyn lyhyesti läpi atomien ja molekyylien elektronirakenteen kvanttimekaanisen kuvauksen. Luku perustuu atomien osalta W. Demtröderin kirjan "Atoms, Molecules and Photons: An Introduction to Atomic-, Molecular-, and Quantum-Physics"[\[2\]](#page-62-1) lukuihin 1-4 ja 6 ja molekyylien osalta P. Atkinsin kirjan "Molecular Quantum Mechanics"[\[6\]](#page-62-5) lukuihin 7-9.

C. J. Davisson ja L. H. Germer osoittivat vuonna 1928, että oletus aalto-hiukkasdualismista pätee elektronille[\[7\]](#page-62-6). Elektroni on siis kvanttimekaaninen hiukkanen, jolloin elektronirakennetta pitää kuvata kvanttimekaniikan keinoin aaltofunktioina  $\psi(\boldsymbol{r})$ . Tämän itseisarvon neliönä  $|\psi|^2$  saadaan hiukkasen (elektronin) paikan  $\boldsymbol{r}$  normalisoimaton todennäköisyysjakauma. Huomattavaa on, että tämä on todennäköisyysjakauma, jolloin hiukkasen tarkkaa sijaintia ei tiedetä.

Yksinkertaisimmillaan elektronirakenne koostuu yhdestä elektronista, jolloin elektronin ominaistilat voidaan ratkaista ajasta riippumattomasta Schrödingerin yhtälöstä

$$
-\frac{\hbar^2}{2m_e}\nabla^2\psi(\mathbf{r}) + E_{pot}(\mathbf{r})\psi(\mathbf{r}) = E\psi(\mathbf{r}),\tag{1}
$$

jossa  $\hbar$  on redusoitu Planckin vakio,  $m_e$  elektronin massa,  $E_{pot}(\boldsymbol{r})$  systeemin potentiaalienergia ja E tilan kokonaisenergia. Yhden elektronin tapauksessa yhtälön toteuttavia aaltofunktioita on monia ja yhtälön ratkaisuun vaikuttaa olennaisesti systeemin kokonaisenergia E. Negatiivisella kokonaisenergialla systeemi on kvantittunut, eli vain tietyt energiat ovat mahdollisia. Vastaavasti positiivinen kokonaisenergia mahdollistaa tilan kaikilla energioilla E, jolloin syntyy niin sanottu jatkumo. Vetyatomissa  $E_{pot}(\boldsymbol{r}) = -\frac{e^2}{4\pi\epsilon_0||\boldsymbol{r}||}$  $\frac{e^2}{4\pi\varepsilon_0||\mathbf{r}||_2}$ , missä e on alkeisvaraus ja  $\varepsilon_0$  tyhjiön permittiivisyys, tilaa kuvaa yksiselitteisesti neljä kvanttilukua:  $n, l, m_l$  ja  $m_s$ , jotka ovat vastaavasti pääkvanttiluku, sivukvanttiluku, magneettinen kvanttiluku ja spinkvanttiluku. Kahdella tai useammalla kvanttilukukombinaatiolla saatavien tilojen energiat voivat olla samat. Tällöin tilaa kutsutaan degeneroituneeksi (engl. degenerate).

Monielektronisilla atomeilla Schrödingerin yhtälössä ongelmaksi tulee elektronien keskenäiset elektrostaattiset ja magneettiset vuorovaikutukset, eikä sille ole analyyttistä ratkaisua. Joudutaan jo lähtökohtaisesti turvautumaan approksimaatioihin. Usean ytimen ja entisestään kasvavan elektronien lukumäärän takia tilanne monimutkaistuu edelleen siirryttäessä atomeista molekyyleihin. Esimerkiksi valenssiorbitaalien hybridisaatio pitää nyt ottaa huomioon.

Molekyylien kohdalla kokonaisaaltofunktio voidaan approksimatiivisesti separoida ydinten ja elektronien välillä niiden yleensä vähäisen kytkennän (engl. coupling) ansiosta. Elektronien aaltofunktiota ratkaistessa ajatellaan, että systeemin ytimet pysyvät paikallaan elektroneihin nähden, jolloin jätetään ydinten ja elektronien liikkeen välinen kytkeytyneisyys huomioimatta. Tämä tunnetaan adiabaattisena approksimaationa tai Born–Oppenheimer-approksimaationa. Schrödingerin yhtälö elektroneille siis ratkaistaan jossain staattisessa ydinkonfiguraatiossa ja niiden osalta staattisessa potentiaalissa. Käymällä läpi kaikki systeemin ydinkonfiguraatiot voidaan muodostaa molekyylipotentiaalienergiapinta (engl. molecular potential energy surface), jolta tasapainotilat löytyvät enegiaminimiperiaatteen mukaisesti – minimeistä. Globaalin minimin lisäksi myös lokaalit minimit ovat mahdollisia tiloja. Molekyyleillä nämä kuvaavat eri isomeerejä, mahdollisia reaktantteja tai lopputuotteita.

Born–Oppenheimer-approksimaatiossa Schrödingerin yhtälö on muotoa

<span id="page-10-0"></span>
$$
H\Psi(\mathbf{r},\mathbf{R})=E(\mathbf{R})\Psi(\mathbf{r},\mathbf{R}),\tag{2}
$$

missä H on systeemin Hamiltonin operaattori (engl. Hamiltonian), E aiemmin mainittu ainoastaan ydinten sijainneista  $\boldsymbol{R}$  riippuva molekyylipotentiaalienergiapinta ja Ψ elektronien aaltofunktio, joka riippuu elektronien sijainneista r ja ydinten sijainneista  $\boldsymbol{R}$ , jotka molemmat on enkoodattu yllä yhdeksi vektoriksi. Born– Oppenheimer-approksimaatiossa aaltofunktio separoidaan ydinten ja elektronien suhteen

$$
\Psi(\mathbf{r}, \mathbf{R}) = \Psi_E(\mathbf{r}; \mathbf{R}) \Psi_N(\mathbf{R}), \tag{3}
$$

missä $\Psi_E$ on elektronien aaltofunktio ja  $\Psi_N$ ydinten aaltofunktio. Elektronien aaltofunktion notaatio $\bm{r}; \bm{R}$ tarkoittaa, että  $\Psi_E$ on elektronien paikan funktio, mutta riippuu parametrisesti ydinten paikoista. Eri ydinten paikoilla saadaan tietenkin eri funktio  $\Psi_E$ . Koska ytimien ajatellaan olevan staattisia, ei tämä kuitenkaan muutu elektroniosan ratkaisun aikana. Elektronien aaltofunktiota  $\Psi_E$  pystytään likimääräisesti kuvaamaan spinorbitaalien  $\varphi_1, \varphi_2, \ldots, \varphi_{N_e}$  avulla muodostettavalla Slaterin determinantilla, joka on  $N_e$  elektronille muotoa

$$
\Psi_{E}(\boldsymbol{r};\boldsymbol{R}) = \sqrt{\frac{1}{N_e!}}\begin{vmatrix} \varphi_1(\boldsymbol{r}_1;\boldsymbol{R}) & \varphi_2(\boldsymbol{r}_1;\boldsymbol{R}) & \dots & \varphi_{N_e}(\boldsymbol{r}_1;\boldsymbol{R}) \\ \varphi_1(\boldsymbol{r}_2;\boldsymbol{R}) & \varphi_2(\boldsymbol{r}_2;\boldsymbol{R}) & \dots & \varphi_{N_e}(\boldsymbol{r}_2;\boldsymbol{R}) \\ \vdots & \vdots & \ddots & \vdots \\ \varphi_1(\boldsymbol{r}_{N_e};\boldsymbol{R}) & \varphi_2(\boldsymbol{r}_{N_e};\boldsymbol{R}) & \dots & \varphi_{N_e}(\boldsymbol{r}_{N_e};\boldsymbol{R}) \end{vmatrix}, \qquad (4)
$$

Tässä esiintyvät elektronien spinorbitaalit ovat yhdistettyjä paikka-spintiloja  $\varphi = \psi(r_i)\sigma$ , missä  $\psi(r_i)$  on atomiorbitaali ja  $\sigma = \alpha, \beta$  spin ylös/alas. Numeerisissa simulaatioissa näille ei tunneta tarkkaa muotoa, joten laskuissa spinorbitaaleja kuvataan valittujen kantafunktioiden lineaarikombinaatioina. Määritelmästä nähdään, että Slaterin determinantti on antisymmetrinen lineaarikombinaatio spinorbitaalien tuloja. Huomioitavaa on, että determinantti lasketaan  $N_E \times N_e$  neliömatriisille, sillä jokainen elektroni on jokaisella spinorbitaalilla. Determinantin ominaisuuksista seuraa, että tila on antisymmetrinen elektroniparin vaihdon suhteen, jolloin Paulin kieltosääntö toteutuu; jos systeemissä on miehitettynä identtisiä spinorbitaaleja, determinantti häviää.

Schrödingerin yhtälössä [\(2\)](#page-10-0) esiintyvä Hamiltonin operaattori on epärelativistisessa approksimaatiossa  $N_e$  elektronin ja  $N_n$  ytimen systeemille muotoa

$$
H = -\frac{\hbar^2}{2m_e} \sum_{i}^{N_e} \nabla_i^2 - \frac{e^2}{4\pi\varepsilon_0\hbar c} \left( \sum_{i}^{N_e} \sum_{k}^{N_n} \frac{Z_k}{r_{ki}} - \frac{1}{2} \sum_{i \neq j}^{N_e} \frac{1}{r_{ij}} - \frac{1}{2} \sum_{l \neq k}^{N_n} \frac{Z_l Z_k}{R_{lk}} \right), \quad (5)
$$

missä c on valonnopeus tyhjiössä,  $Z_k$  ja  $Z_l$  ovat ytimien k ja l järjestysluvut,  $r_{ij}$  elektronien  $i$ ja  $j$ välinen etäisyys,  $r_{ki}$ ytimen  $k$  ja elektronin  $i$ välinen etäisyys sekä  $R_{lk}$ ytimien l ja k välinen etäisyys. Yhtälössä esiintyvät summatermit kuvaavat eri systeemin osien vaikutusta. Ensimmäinen termi sisältää tutun Laplacen operaattorin  $\nabla^2$  ja se kuvaa yhdessä etutekijänsä kanssa elektronien liike-energiaa. Loput termit kuvaavat eri osia systeemin potentiaalienergiasta. Ensimmäinen näistä summista kuvaa ydinten ja elektronien välillä olevasta toisiaan puoleensa vetävästä voimasta aiheutuvaa potentiaalienergiaa. Toinen on elektronien välisestä hylkivästä voimasta johtuvaa keskinäistä potentiaalienergiaa kuvaava termi ja viimeinen vastaava osuus ytimien välillä.

Ydintenkonfiguraatio määrää elektroniverhon ja orbitaalien energiat ja aaltofunktiot ja sitä kautta myös näiden välisten siirtymien intensiteetit ja energiat. Tämän takia paikallisen tason rakenteen tutkimiseen voidaan käyttää röntgenspektrospiaa.

## <span id="page-12-0"></span>1.3 Röntgenabsorptiospektroskopia

Röntgenabsorptiospektroskopiassa tarkastellaan nimensä mukaisesti röntgensäteilyn absorptiossa tapahtuvia aineen transitioita. Ainetta säteilytetään monokromaattisella röntgensäteilyllä tietyn energia-alueen yli, jolloin aineen läpi kulkeneelle säteilylle voidaan havaita intensiteetin väheneminen. Röntgenfotonin absorptio tapahtuu aineesta riippuvilla energioilla, joita kutsutaan absorptioreunoiksi (engl. absorption edge). Nämä energiat vastaavat sisäkuoren elektronien siirtymiä sidottuihin tiloihin tai vaihtoehtoisesti jatkumoon. Jos virittynyt elektroni on peräisin 1s orbitaalilta

absoptioreuna tunnetaan K-reunana (engl. K-edge) ja vastaavasti 2s ja 2p orbitaalien kohdalla L-reunana (engl. L-edge). Luvun päälähteenä on käytetty L. Baumgartenin kirjan "Scattering Methods for Condensed Matter Research: Towards Novel Applications at Future Source"[\[8\]](#page-62-7) kappaletta F4.

Röntgenabsorptiospektroskopiassa näytteen läpikulkeneen säteilyn intensiteetin I tarkka mittaaminen on tärkeää, sillä tämän avulla lasketaan sen lineaarinen vaimenemiskerroin  $\mu$  käyttäen Beerin–Lambertin lakia

$$
I = I_0 \exp(-\mu x) \tag{6}
$$

$$
\Rightarrow \mu = -\frac{1}{x} \ln \left( \frac{I}{I_0} \right),\tag{7}
$$

missä  $I_0$  on lähetetyn säteilyn intensiteetti ja x näytteen paksuus. Vaimenemiskerroin on verrannollinen yhdestä alkuaineesta koostuvalla näytteellä sen absorptiovaikutusalaan  $\sigma(E)$  (engl. cross section)

$$
\mu = \frac{\rho N_A}{A} \sigma(E),\tag{8}
$$

missä  $\rho$  on tiheys,  $N_A$  Avogadron vakio, A näytteen atomipaino (*engl. atomic weight*) ja E fotonin energia. Mikäli näyte on usean alkuaineen sekoitus, saadaan sen vaimenemiskerroin  $\mu_{mix}$  painotetulla summalla yli sekoituksen sisältämien alkuaineiden vaimenemiskertoimien

$$
\mu_{mix} = \sum_{i} (\mu_i c_i), \tag{9}
$$

missä  $\mu_i$  on alkuaineen *i* vaimenemiskerroin ja  $c_i$  tämän osuus sekoituksesta.

Käytännössä röntgenabsorptiospektroskopia on jaettu kahteen luokkaan mittauksen energia-alueen perusteella. Jos virittyminen tapahtuu sidosenergian lähistöllä, kyseessä on XANES (engl. X-ray Absorption Near Edge Structure)-tekniikka ja vastaavasti jos elektronit virittyvät ylemmäs jatkumoon puhutaan EXAFS (engl. Extended

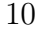

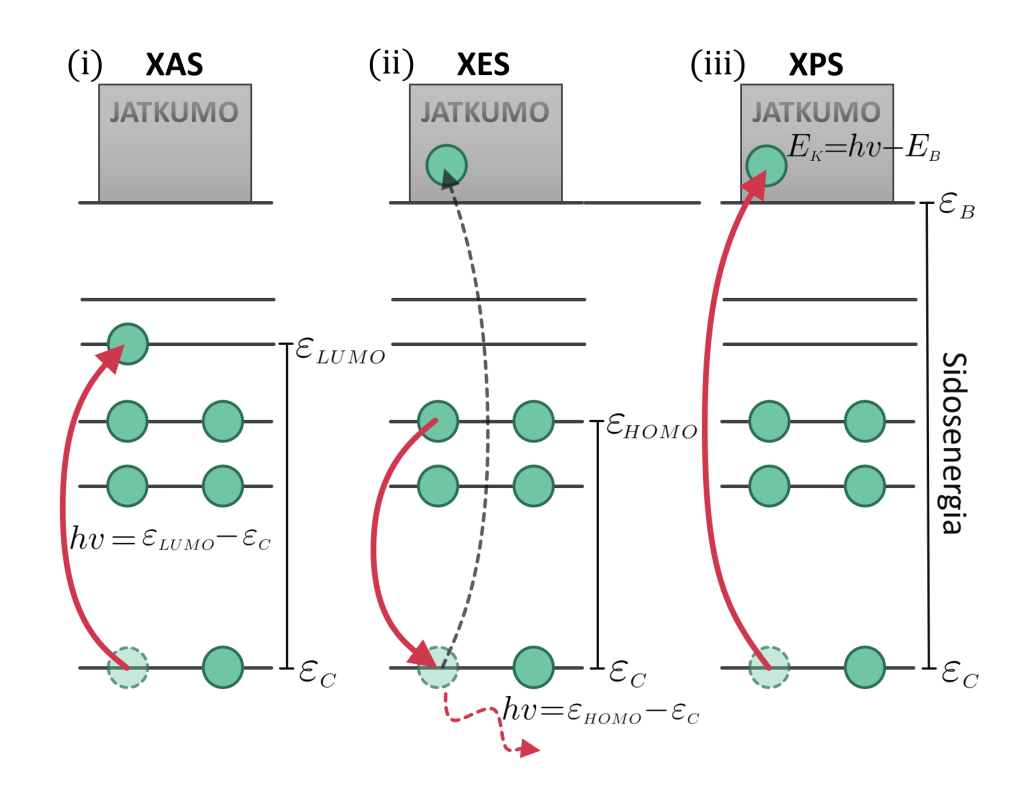

<span id="page-14-0"></span>Kuva 2. Eri röntgenspektroskopiatyyppien periaatekaaviot. Viivat havainnollistavat orbitaaleja, ympyrät elektroneja sekä nuolet elektronien virittymisiä ja relaksoitumisia. Kaavoissa  $E_K$  on liike-energia,  $E_B$  irrotustyö, h Planckin vakio,  $\nu$  fotonin taajuus ja  $\varepsilon_C, \varepsilon_{LUMO}$  ja  $\varepsilon_{HOMO}$  vastaavasti sisäkuoren, LUMO:n ja HOMO:n energiat.

X-ray Absorption Fine Structure)-tekniikasta. Kuvassa [2](#page-14-0) (i) on esitelty XAS:n periaatekaavio, jossa on havainnollistettu XANES tekniikalle ominainen elektronin virittyminen ylemmälle elektronikuorelle. Tyypillisesti XANES:ssa tutkitaan energiaaluetta, eli käytetään fotoneja, joiden energia on maksimissaan muutamia kymmeniä elektronivoltteja alimmasta mahdollisesta tilasta ja vastaavasti EXAFS:ssa fotonien energia on ainakin muutamia kymmeniä elektronivoltteja korkeampi kuin alimman mahdollisen siirtymän energia. Kuvassa [1](#page-8-0) on esitelty vesimolekyylille mitattu röntgenabsorptiospektri. Kuvasta voidaan erottaa XANES-alue, jossa on havaittavissa selviä piikkejä ylempiä  $4a_1$ ,  $2b_2$  ja  $2b_1$  orbitaaleja vastaavilla energioilla. Tätä lähireunaa seuraa ylempänä EXAFS:n alue, jossa jatkumon alettua ei ole havaittavissa kvantittumisesta johtuvia teräviä piikkejä, vaan spektri on tältä osin hyvin tasainen.

#### <span id="page-15-0"></span>1.4 Röntgenemissiospektroskopia

Röntgenemissiospektroskopiassa tarkastellaan sisäkuorelle luotuihin aukkoihin relaksoituvien elektronien tuottamaa sähkömagneettista säteilyä. Kuvassa [2](#page-14-0) (ii) on esitelty XES:n periaatekaavio. Näytettä pommitetaan herättävällä säteilyllä, jonka energia riittää ionisoimaan sisäkuoren elektroneja. Syntyneet aukkotilat täyttyvät ylempien kuorien elektroneilla. Röntgenemissioprosessissa relakstoivua elektroni emittoi fotonin, jonka energia vastaa alkutilan ja lopputilan välistä energiaeroa. Orbitaalilta V sisäkuoren orbitaalille C siirtyvän elektronin kohdalla emittoituvan fotonin energia on siis

$$
h\nu = \varepsilon_V - \varepsilon_C,\tag{10}
$$

missä h Planckin vakio,  $\nu$  fotonin taajuus  $\varepsilon_V$  V-orbitaalin elektronin energia ja  $\varepsilon_C$ sisäkuoren elektronin energia. Emittoituvat fotonit havaitaan esimerkiksi hilasta ja paikkaherkästä ilmaisimesta koostuvalla koejärjestelyllä[\[9\]](#page-62-8). Tällaisessa järjestelyssä fotonit diffraktoituvat hilasta energiastansa riippuvaan suuntaan, minkä jälkeen ne havaitaan paikkaherkällä ilmaisimella. Spektri saadaan muodostamalla havaittujen fotonien osumataajuudesta histogrammi ilmaisimen dispersiivisessä suunnassa.

## <span id="page-15-1"></span>1.5 Röntgenfotoelektronispektroskopia

Röntgenfotoelektronispektroskopia perustuu valosähköiseen ilmiöön ja erityisesti tässä aineesta irronneiden elektronien liike-energian mittaamiseen tyhjiössä, kun aine altistetaan röntgensäteilylle. Sitä käytetään esimerkiksi sen suhteellisen helpon soveltamisen ja tutkittavan näytteen minimaalisen valmistelun ansiosta usein näytteen uloimman (noin 10 nm) alkuainekoostumuksen määrittämiseen [\[10\]](#page-62-9).

Röntgenfotoelektronispektroskopian periaatekaavio on esitetty kuvassa [2](#page-14-0) (iii). Röntgenfotoni annihiloituu törmätessään elektroniin, jolloin sen energia siirtyy elektronille. Mikäli fotonin energia on suurempi kuin elektronin sidosenergia, virittyy elektroni jatkumoon (irtoaa atomista). Ylimääräinen energia muuttuu elektronin liikeenergiaksi  $E_K$ 

<span id="page-16-1"></span>
$$
E_K = h\nu - E_B, \qquad (11)
$$

missä h on Planckin vakio,  $\nu$  fotonin taajuus ja  $E_B$  elektronin sidosenergia (*engl.*) binding energy). Sisäkuoren ionisointi jatkumoon jättää aukon, joka voi täyttyä Augerin-prosessilla tai röntgenemissiolla.

Yhtälön [\(11\)](#page-16-1) mukaan elektronin liike-energia riippuu sen sidosenergiasta, joka voidaan siten tunnetulla fotonin energialla hν määrittää mittaamalla fotoelektronin liike-energiaa. Koska sidosenergia on alkuaine- ja ympäristöriippuvainen, voidaan tämän yhteyden nojalla määrittää esimerkiksi näytteen alkuainekoostumus.

Röntgenfotoelektronispektri mitataan säteilyttämällä näytettä monokromaattisella röntgensäteilyllä ja havainnoimalla irronneiden elektronien liike-energiaa. Spektri saadaan esimerkiksi havaitsemalla paikkaherkällä ilmaisimella elektroni, kun se on kulkenut radiaalisessa sähkökentässä ympyräradalla ja muodostamalla näiden osumataajuudesta histogrammi ilmaisimen dispersiivisessä suunnassa [\[10\]](#page-62-9). Elektroninlentoaikaspektrometri on toinen suosittu fotoelektronispektrin mittaamiseen käytetty laite [\[11\]](#page-62-10). Sen toiminta perustuu nimensä mukaisesti irronneen elektronin lentoajan mittaamiseen tunnetun pituisella reitillä. Lentoaika on kääntäen verrannollinen elektronin nopeuteen ja täten myös sen energiaan, jolloin spektri saadaan muodostamalla histogrammi havaituista lentoajoista.

## <span id="page-16-0"></span>1.6 Röntgenspektroskopiassa käytetyistä laitteistoista

Röntegenspektroskopiamittauksissa laitteisto koostuu yleisesti kolmesta osasta: säteilylähteestä, jonkinlaisesta dispersiivisestä energiaa erottelevasta elementistä ja ilmaisimesta. Säteilylähteen tehtävä on tuottaa fotonivuo, jolla näytettä säteilytetään. Hilan tehtävä on hajottaa mitattava fotonivuo sen energian/aallonpituuden perusteella eri suuntiin.Ilmaisimen tehtävä on havaita paikka, johon fotoni osuu kun se on vuorovaikuttanut hilan kanssa. Jokainen näistä komponenteista on tärkeä tarkkojen mittauksien näkökulmasta. Röntgenemissiospektroskopiassa herättävän säteilyn ei tarvitse olla röntgensäteilyä.

Säteilylähteitä on monia, mutta näistä tärkeimpiä ovat kolmannen ja neljännen sukupolven synkrotronit eli varastorenkaat, jotka ovat säteilyn alhaisen divergenssin ja korkean intensiteetin ansiosta huomattavasti edistäneet korkean resoluution spektroskopiaa [\[12\]](#page-62-11). Vapaaelektronilaserit (engl. free electron laser ) ja korkeita ylätaajuuksia tuottavat laserit (engl. high-harmonic generation laser, kuluvan vuoden fysiikan Nobelin palkinto) ovat säteilylähteiden uutta aaltoa, joiden etuna on mahdollisuus tuottaa lyhyitä pulsseja [\[13,](#page-62-12) [14\]](#page-62-13). Lisäksi vapaaelektronilaserilla voidaan myös luoda hyvin voimakkaita pulsseja [\[14\]](#page-62-13).

Vaikka röntgenspektroskopian hyödyntäminen hyvällä tarkkuudella on monissa tapauksissa mahdollista vain suurissa kiihdytinlaboratorioissa, on viime vuosina kuitenkin kehitetty ja jopa onnistuneesti hyödynnetty kotilaboratoriojärjestelmiä XASja ei-resonoiville XES-kokeille. Alhainen hinta ja hyvä siirrettävyys tekee näistä laitteistoista houkuttelevan vaihtoehdon esimerkiksi alustaviin tutkimuksiin ja opetuskäyttöön. [\[12\]](#page-62-11)

# <span id="page-17-0"></span>2 Koneoppiminen ja data

Molekyylien, atomien ja yleisesti eri materiaalien tutkimus laskennallisesti erilaisilla simulaatioilla on nykyfysiikan yksi tärkeimmistä työkaluista[\[15,](#page-62-14) [16\]](#page-63-0). Kuitenkin rajallisen laskentatehon takia näissä päädytään usein kompromisseihin, joissa esi-

merkiksi jätetään ilmiöitä huomioimatta tai vaikka pienennetään systeemiä. Nämä approksimatiiviset tekniikat kuitenkin usein laskevat tulosten tarkkuutta merkittävästi, joten kyseessä on vaihtokauppa tehon ja täsmällisyyden välillä. Olisi hienoa, jos tätä hyötysuhdetta onnistuttaisiin parantamaan eli toisin sanoen, jos pienemmällä tarkkuuden menetyksellä saataisiin suurempi tehollinen hyöty aikaan.

Tähän ratkaisu voisi olla koneoppiminen (engl. Machine Learning, ML), sillä sen avulla pystytään usein löytämään ratkaisuja ongelmiin pienemmällä laskentateholla. Simulaatioiden kohdalla tämä voisi tarkoittaa vaikkapa sitä, että ajassa etenevä mallinnus ajettaisiin suuremmalla aika-askeleella ja sitten koulutettaisiin koneoppimismalli, jonka avulla pystyttäisiin interpoloimaan aika-askelten välisiä tapahtumia. Mainittakoon, että esimerkiksi sääsimulaatioissa laskentaa on pystytty nopeuttamaan jopa miljardikertaiseksi alkuperäiseen verrattuna ML-tekniikoita hyödyntämällä [\[17\]](#page-63-1). Toisaalta koneoppimista voidaan hyödyntää systeemin kannalta oleellisten parametrien haussa. Tällaisilla tekniikoilla monimutkaisista systeemeistä voitaisiin muodostaa yksinkertaisempia tarkkuutta liiemmin menettämättä.

Usein koneoppimisen avulla ratkaistavat ongelmat jaetaan tehtävän luonteen mukaan kahteen luokkaan: luokittelu- ja regressio-ongelmiin. Luokitteluongelmassa (engl. classification) ML-malli ennustaa, mihin luokkaan sille annettu instanssi kuuluu. Kasvin lajin ennustaminen siitä mitattujen suureiden avulla on tyypillinen esimerkki tällaisesta ongelmasta. Regressio-ongelmassa (engl. regression) muodostettava malli taas ennustaa jatkuvaa/jatkuvia muuttujia. Esimerkki tällaisesta on maa-alueen arvon ennustaminen sen ominaisuuksien perusteella.

### <span id="page-19-0"></span>2.1 Data

Tehtävätyypistä riippumatta koneoppiminen perustuu tiedon eristämiseen datasta. Täten hyvien ja ennen kaikkea luotettavien tulosten takaamiseksi ML-mallille syötettävän datan on oltava mahdollisimman hyvälaatuista ja kuvata mahdollisimman laajasti ilmiötä, josta data on poimittu. Esimerkiksi, jos mallin on tarkoitus tunnistaa, onko kuvassa kissa vai koira, on sille annettava kissoja ja koiria esittäviä kuvia. Datan olisi hyvä olla mahdollisimman tarkkaa, jotta sen sisältämä signaali olisi mahdollisimman helposti erotettavissa. Myös kohina voi piilottaa merkityksellisen informaation huonolaatuisessa aineistossa.

Yleisesti dataa käytetään ML-malleissa sekä mallin kouluttamiseen, että sen toimivuuden testaamiseen. Toimivuuden testaamisessa on ajatuksena tutkia, kuinka hyvin malli yleistyy, eli kuinka hyvin se suoriutuu tehtävästään datalla, jota se ei ole aiemmin nähnyt. Tätä varten testaamiseen käytettävä data pitää eristää kouluttamiseen käytettävästä datasta. Usein koko aineisto jaetaankin heti aluksi kahteen osaan; niin sanottuun koulutusjoukkoon (engl. training set) ja testausjoukkoon (engl. test set).

Lähes poikkeuksetta jotkin ML-mallin algoritmin parametrit asetetaan käsin ennen kouluttamisen aloittamista. Nämä hyperparametrit (engl. hyperparameter ) ovat erityisesti oppimisalgoritmin eivät mallin parametreja eivätkä ne muutu mallin koulutuksen aikana[\[18\]](#page-63-2). Hyperparametrit vaikuttavat kuitenkin usein merkittävästi saavutettavaan tarkkuuteen ja mallin käyttäytymiseen[\[19\]](#page-63-3), joten usein on hyödyllistä suorittaa niin sanottu mallivalinta (engl. model selection), jossa kokeillaan useita erilaisia hyperparametrikombinaatioita ja valitaan näistä parhaiten suoriutuva. Nyt eri malleja ei voida kuitenkaan pisteyttää testausdatan avulla, sillä tällöin testausdata olisi mukana mallin koulutuksessa. Käytännössä yleistyvyyttä mitattaisiin datalla,

jolle malli olisi sovitettu, jolloin mallin testauksen antamat arviot sen yleistyvyydelle olisivat lähes poikkeuksetta liian optimistisia. Ongelmalta vältytään jakamalla koulutusdata vielä kahteen osaan hyperparametrikombinaatioiden testaamista varten. Tätä datan osajoukkoa kutsutaan validaatiojoukoksi (engl. validation set) ja prosessia validoinniksi.

Jos saatavilla ei ole suurta määrää dataa, sen jakaminen kolmeen osaan pienentää koulutusjoukon usein hyvin suppeaksi. Tämän välttämiseksi validointi suoritetaan usein yksinkertaista, mutta nerokasta ristivalidointina (engl. cross-validation,  $CV$ ) tunnettua tekniikka hyödyntämällä. Ristivalidoinnissa koulutusdata jaetaan osajoukkoihin ja malli koulutetaan aina jollakin näiden osajoukkojen unionilla. Kulloinkin jäljelle jäävä osuus datasta käytetään validointiin. Menetelmiä, joilla data jaetaan osajoukkoihin on useita, mutta usein hyödynnetään K-kertaista ristivalidointia (engl. K-fold CV ). Siinä koulutusdata jaetaan satunnaisesti K osajoukkoon käyttäen vuorotellen kutakin osajoukkoa validointiin. Loput  $K-1$  osajoukkoa käytetään kouluttamiseen. Esimerkiksi 3-kertaisessa CV:ssä koulutusdata jaetaan kolmeen osajoukkoon ja malli koulutetaan kolme kertaa käyttäen kahta osajoukkoa kouluttamiseen ja kolmatta validointiin. Usein CV:n lopullisena arviona mallin yleistyvyydelle käytetään ristivalidaation antamien arvioiden keskiarvoa. Ideaalitapauksessa näin saatu suorituskyky yleistyy testidatalle.

#### <span id="page-20-0"></span>2.2 Standardisointi

Standardisointi on yksi tärkeimmistä datalle tehtävistä muunnoksista. Yleisesti MLmallit eivät suoriudu hyvin tai antavat virheellisiä arvioita mallin suorituskyvystä, jos mallin syötteiden tai lähtöjen (engl. input/output) komponenttien numeeriset arvot ovat eri kokoluokkaa, sillä tällöin usein suuret arvot dominoivat mallin käyttäytymistä, vaikkei näin todellisuudessa olisikaan [\[18\]](#page-63-2). Esimerkiksi materian tilavuus ja tiheys voivat olla hyvinkin eri kokoluokkaa, mutta molemmilla on silti erittäin tärkeä rooli laskettaessa massaa. Tämän ongelman ratkaisemiseksi syötteet ja lähdöt usein standardisoidaan. Koneoppimisen yhteydessä standardisoinnista puhuttaessa tarkoitetaan lähes poikkeuksetta kunkin komponentin skaalaamista, siten että kyseisen datan keskiarvo on 0 ja varianssi 1. Käytännössä jokaisesta datainstanssista vähennetään joukon keskiarvo kyseiselle parametrille, minkä jälkeen luku jaetaan vastaavalla keskihajonnalla. Joukon  $X \in \mathbb{R}^n$  instanssin  $\boldsymbol{x}^{(j)}$  komponentin  $x_i^{(j)}$  $i^{(j)}$  standardisointi joukkoon  $Z \in \mathbb{R}$  on siis määritelty

$$
z_i^{(j)} = \frac{x_i^{(j)} - \mu_i}{\sigma_i},\tag{12}
$$

missä  $z_i^{(j)}$  $i_j^{(j)}$  on standardisoitu  $\boldsymbol{x}^{(j)}$ :n *i*:s komponentti ja  $\mu_i$  sekä  $\sigma_i$  tämän komponentin keskiarvo ja keskihajonta joukossa X, josta instanssi siis poimittiin. Sama standardisointi kaikille joukon X komponenteille vektorimuodossa on tällöin

$$
\boldsymbol{z}^{(j)} = \frac{1}{\boldsymbol{\sigma}} \odot (\boldsymbol{x}^{(j)} - \boldsymbol{\mu}), \tag{13}
$$

missä ⊙ tarkoittaa komponenttien välistä tuloa ja  $\mu$  sekä  $\sigma$  ovat kunkin komponentin keskiarvot ja keskihajonnat sisältävät vektorit.

ML-mallia rakentaessa on tärkeää, että kaikissa datasta itsestään riippuvissa muunnoksissa se sovitetaan vain koulutusdataan. Tämä on välttämätöntä, jotta testausdata säilyy riippumattomana. Jos kaikkea dataa käytettäisiin esimerkiksi standardisointiin, riippuisivat koulutusdatan skaala ja keskiarvo testausdatasta ja päinvastoin. Kun taas testausdata standardoidaan koulutusdataan sovitetulla muunnoksella, riippuu testausdatan skaala ja keskiarvo tietenkin koulutusdatasta, mutta nyt koulutusdatan skaala ja keskiarvo eivät riipu mitenkään testausdatasta. Testausdatan sisältämä informaatio ei siten vuoda koulutukseen tai mallivalintaan.

#### <span id="page-22-0"></span>2.3 Esitykset

Jotta koneoppimista voidaan hyödyntää esimerkiksi tutkittaessa molekyylejä, on molekyylin rakenteesta oltava jokin sitä kuvaava esitys. Esityksen tulisi tiivistää merkittävä informaatio tehokkaasti ja tarkasti. Tälläistä menetelmää, jolla molekyylin informaatiosta muodostetaan sille jokin esitys, kutsutaan kuvailijaksi (engl. descriptor ). Esityksiä on vuosien saatossa kehitetty lukuisia ja uusia luodaan jatkuvasti. Näistä eräät, kuten erilaiset symmetriafunktiot (engl. symmetry function, SF) ja Coulombin matriisit (engl. Coulomb matrix, CM ), ovat osoittautuneet monessa eri yhteydessä toimiviksi ja käyttökelpoisiksi menetelmiksi. Koneoppimismallin kehittämiseen käytettävän datan laadun jälkeen tärkein mallin tarkkuuteen vaikuttava tekijä on hyvä syöte (engl. input) eli tässä tapauksessa molekyylin esitys[\[15,](#page-62-14) [20\]](#page-63-4). Hyvän mallin muodostamisessa onkin siis ensiarvoisen tärkeää löytää ja valita hyvä esitys; käytettävää esitystä voikin pitää eräänlaisena mallin hyperparametrina. Tässä luvussa esittelen tutkielmani kannalta tärkeät sekä muutaman muun hyviä tuloksia tuottaneen esityksen.

#### <span id="page-22-1"></span>2.3.1 Coulombin matriisi

Coulombin matriisi on atomisysteemeille usein käytetty esitys. Se kuvaa systeemiä globaalisti atomien välisten käänteisten etäisyyksien ja atomien järjestyslukujen avulla. Erityisen kätevän esityksen siitä tekee sen laskennallinen keveys ja helppo implementointi. Lisäksi etäisyyksien mukaan järjestetyn Coulombin matriisin avulla voidaan systeemiä kuvata halutulla tarkkuudella ottamalla mukaan lähimpiä atomeja kunnes haluttu tarkkuus saavutetaan[\[15\]](#page-62-14). Tämä tunnetaan BoBmenetelmänä (engl. Bag of Bonds, BoB)[\[21\]](#page-63-5). Coulombin matriisin n atomin molekyylille  $\mathbf{C} = (C_{ij})_{n \times n}$  komponentit  $C_{ij}$  on määritelty seuraavasti

<span id="page-23-1"></span>
$$
C_{ij} = \begin{cases} \frac{1}{2}Z_i^{2,4} & \forall i = j \\ \frac{Z_i Z_j}{\|\mathbf{R}_i - \mathbf{R}_j\|} & \forall i \neq j \end{cases}
$$
 (14)

missä  $Z_i$  ja  $Z_j$  ovat  $i$  ja  $j$  atomien järjestysluvut ja vastaavasti  $\boldsymbol{R}_i$  ja  $\boldsymbol{R}_j$  ovat  $i$  ja  $j$ atomien koordinaatit, jolloin  $||\mathbf{R}_i - \mathbf{R}_j||$  on siis kyseisten atomien välinen etäisyys. Määritelmästä nähdään, että  $C$  on selvästi symmetrinen. Tässä on myös huomattava, että Coulombin matriisin komponentit riippuvat samoista suureista kuin  $N_n$ ytimen ja  $N_e$  elektronin Hamiltonin operaattori. Voidaankin todeta, että myös Coulombin matriisi kuvaa systeemin energiaa. Itse asiassa matriisin epädiagonaalialkiot kuvaavat tuttua atomien ydinten välistä hylkimistä, Coulombin voimasta aiheutuvaa potentiaalienergiaa. Edelleen diagonaali sisältää polynomisovituksen atomin ytimen energian ja järjestyslukujen väliselle yhteydelle.

#### <span id="page-23-0"></span>2.3.2 Gaussin tensorit

Anand Chandrasekaran ym. esittävät työssään "Solving the electronic structure problem with machine learning"[\[22\]](#page-63-6) pisteverkossa (engl. grid) määritellyn esityksen, jota kutsun Gaussin tensoriksi. Sen avulla pystytään luomaan rotaatioinvariantti yhteys pisteen lokaalin elektronirakenteen ja tämän atomiympäristön välille. Esitys koostuu kolmesta osasta: skalaari-, vektori- ja tensori-invariantista. Skalaariosa kuvaa pisteen läheisyydessä olevien atomien säteittäistä jakaumaa ja vektorisekä tensoriosa paikallisen atomiympäristön jakaumaa eri kulmissa. Osat koostuvat ennalta valitusta määrästä vaihtelevaleveyksisiä Gaussin funktioita k, jotka on keskitetty jokaisen pisteverkon pisteeseen  $g$ . Rotaatioinvariantti skalaariosa  $S_k$  Natomiselle yhden alkuaineen systeemille on määritelty seuraavasti

$$
S_k = C_k \sum_{i=1}^N \exp\left(\frac{-r_{gi}^2}{2\sigma_k^2}\right) f_c(r_{gi}),\tag{15}
$$

missä  $C_k = 1/(2\pi)^{3/2} \sigma_k^3$  ja  $\sigma_k$  ovat vastaavasti Gaussin funktion k normalisointivakio ja leveys,  $r_{gi}$  pisteen g ja atomin i välinen etäisyys ja  $f_c(r_{gi})$  funktio, joka rajaa tarkasteltavan alueen atomeihin, jotka ovat enintään 9 Å:n etäisyydellä Gaussin funktion origosta. Vastaavasti vektori- ja tensoriosien komponentit on määritelty seuraavasti

$$
V_k^{(\alpha)} = C_k \sum_{i=1}^N \frac{r_{gi}^{(\alpha)}}{2\sigma_k^2} \exp\left(\frac{-r_{gi}^2}{2\sigma_k^2}\right) f_c(r_{gi})
$$
 (16)

$$
T_k^{(\alpha\beta)} = C_k \sum_{i=1}^N \frac{r_{gi}^{(\alpha)} r_{gi}^{(\beta)}}{4\sigma_k^4} \exp\left(\frac{-r_{gi}^2}{2\sigma_k^2}\right) f_c(r_{gi}),\tag{17}
$$

missä  $\alpha$  ja  $\beta$  kuvaavat suuntaa  $(x, y \text{ tai } z)$ , jossa kyseinen komponentti on laskettu. Yksittäiset vektori- ja tensorikomponentit eivät ole rotaatioinvariantteja, mutta tällaiset on mahdollista muodostaa komponenttien kombinaationa. Vektoriosan rotaatioinvariantti muoto on määritelty seuraavasti

$$
V_k = \sqrt{\left(V_k^{(x)}\right)^2 + \left(V_k^{(y)}\right)^2 + \left(V_k^{(z)}\right)^2},\tag{18}
$$

Tensoriosalle saadaan kolme rotaatioinvarianttia muotoa

$$
T_k = \left(T_k^{(xx)}\right)^2 + \left(T_k^{(yy)}\right)^2 + \left(T_k^{(zz)}\right)^2,\tag{19}
$$

$$
T'_{k} = T_{k}^{(xx)}T_{k}^{(yy)} + T_{k}^{(yy)}T_{k}^{(zz)} + T_{k}^{(xx)}T_{k}^{(zz)} - \left(T_{k}^{(xy)}\right)^{2} - \left(T_{k}^{(yz)}\right)^{2} - \left(T_{k}^{(zx)}\right)^{2}, \tag{20}
$$

$$
T_k'' = \det T_k^{(\alpha \beta)},\tag{21}
$$

Lopullisessa esityksessä on siis 5 komponenttia (skalaari-, vektori- ja kolme tensorikomponenttia) jokaista Gaussin funktiota kohti. Mikäli systeemissä on useampia alkuaineita, lasketaan osat kullekin alkuaineelle erikseen.

## <span id="page-24-0"></span>2.4 Neuroverkko

ML-malleista ehkä yleisesti tunnetuimpia ja eniten huomiota osakseen saaneita ovat neuroverkot, sillä niiden avulla ollaan saatu muodostettua todella monimutkaisille ongelmille toimivia malleja monilla eri aloilla. Käytännössä koneoppimisessa viimeisen vuosikymmenen aikana tapahtuneesta vallankumouksesta ovat vastuussa juuri neuroverkot, erityisesti monikerroksiset eteenpäinkytketyt neuroverkot (engl.

Multilayer feed-forward neural network, MLFFNN )[\[23\]](#page-63-7). Tässä luvussa käyn läpi MLFFNN -mallin teorian erityisesti täysin yhdistetyn (engl. fully connected) verkon kohdalla. Luvun päälähteenä on käytetty Ian Goodfellow ym. kirjan "Deep Learning"[\[19\]](#page-63-3) lukuja 6-8.

Neuroverkot ovat nimensä mukaisesti toisiinsa kytkettyjen neuronien verkosto. Eteenpäinkytketyissä monikerroksisessa verkossa neuroneiden voi ajatella sijaitsevan kerroksissa, joissa siis edellisen kerroksen neuronien lähdöt toimivat seuraavan kerroksen neuronien syötteinä. Esimerkiksi täysin yhdistetyn neuroverkon kohdalla jokainen edellisen kerroksen neuroni on kytketty seuraavan kerroksen jokaiseen neuroniin. Tällaista neuroverkkoa on havainnollistettu kuvassa [3.](#page-27-1) Neuroverkon ensimmäistä kerrosta kutsutaan syötekerrokseksi (engl. input layer ) ja viimeistä lähtökerrokseksi (engl. output layer ). Näiden kerrosten välissä olevia kerroksia kutsutaan piilokerroksiksi (engl. hidden layer). Mitä enemmän neuroverkossa on kerroksia, sitä syvemmästä (engl. deep) verkosta on kyse.

Neuroverkossa olevat neuronit siis ottavat vastaan syötteen ja laskevat näiden syötteiden avulla lähdön, jonka lähettävät eteenpäin. Neuronin lähtö lasketaan yksinkertaisesti neuronin syötteiden painotetun summan ja niin sanotun aktivaatiofunktion (engl. activation function) avulla. Aktivaatiofunktion tehtävä on pääasiassa epälineaarisuuden tuominen verkkoon.

Painotettu summa lasketaan kullekin neuronin syötteelle asetetun painon (engl. weight) ja vakiotermin (engl. bias) avulla. Painon voi ajatella kuvaavan sitä, kuinka merkittävä kyseinen syöte on. Matemaattisesti siis kerroksen j:nnen neuronin lähtö on määritelty seuraavasti

<span id="page-25-0"></span>
$$
h_j = g\left(\sum_{i=0}^n w_{ji} x_i + b_j\right),\tag{22}
$$

missä  $x_i$  on syöte i,  $w_{ji}$  kyseisen neuronin j ja syötteen i paino,  $b_j$  neuronin j bias ja g aktivaatiofunktio. Koko kerroksen (k) painotetut summat  $z^{(k)}$  voidaan kirjoittaa matriisimuodossa

$$
\mathbf{z}^{(k)} = \mathbf{W}^{(k)} \mathbf{x}^{(k-1)} + \mathbf{b}^{(k)}
$$
\n
$$
= \begin{bmatrix}\nw_{00}^{(k)} & w_{01}^{(k)} & \cdots & w_{0n}^{(k)} \\
w_{10}^{(k)} & w_{11}^{(k)} & \cdots & w_{1n}^{(k)} \\
\vdots & \vdots & \ddots & \vdots \\
w_{k0}^{(k)} & w_{k1}^{(k)} & \cdots & w_{kn}^{(k)}\n\end{bmatrix} \begin{bmatrix}\nx_0^{(k-1)} \\
x_1^{(k-1)} \\
\vdots \\
x_n^{(k-1)}\n\end{bmatrix} + \begin{bmatrix}\nb_0^{(k)} \\
b_1^{(k)} \\
\vdots \\
b_k^{(k)}\n\end{bmatrix},
$$
\n(23)

missä  $\boldsymbol{W}^{(k)}$  on piilokerroksen  $k$  painomatriisi,  $\boldsymbol{x}^{(k-1)}$  kerroksen syöte ja  $\boldsymbol{b}^{(k)}$  piilokerroksen vakiovektori. Edelleen, vektori piilokerroksen lähdöille  $\boldsymbol{h}^{(k)}$  on nyt siis

<span id="page-26-0"></span>
$$
\begin{aligned} \boldsymbol{h}^{(k)} &= g^{(k)} \left( \boldsymbol{z}^{(k)} \right) \\ &= g^{(k)} \left( \boldsymbol{W}^{(k)} \boldsymbol{h}^{(k-1)} + \boldsymbol{b}^{(k)} \right), \end{aligned} \tag{24}
$$

missä k:nnen kerroksen aktivaatiofunktio  $g^{(k)}$  lasketaan vektorille  $z^{(k)}$  komponenteittain. Huomataan, että yleisesti täysin kytketyn neuroverkon tapauksessa kunkin kerroksen syöte on edellisen kerroksen lähtö, joten tällöin esimerkiksi toisen neuronikerroksen syöte on ensimmäisen kerroksen lähtö. Tällä notaatiolla siis k = 0 vastaa syötekerrosta, jolloin syötettä merkitään  $\pmb{x}$ :llä  $\pmb{h}^{(0)}$ :n sijaan. Syötteen ajaminen neuroverkon läpi siis vastaa funktion [\(24\)](#page-26-0) laskemista ketjutetusti kaikkien kerrosten yli ensimmäisestä kerroksesta lähtien. Regressiotehtävissä lähtökerrokseen ei sovelleta aktivaatiofunktiota. Yksinkertainen mallikuva pienestä eteenpäin kytketystä kahden piilokerroksen neuroverkosta on esitelty kuvassa [3.](#page-27-1) Kuvan neuronien välillä olevat nuolet havainnollistavat kytkentöjä. Verkko ottaa syötteenä kolmen komponentin vektorin  $\boldsymbol{x} = [x_1, x_2, x_3]^T$ . Tämä signaali ajetaan verkon läpi, jolloin tuloksena on kaksi komponenttinen lähtö.

Huomattavaa on, että neuroverkon painot optimoidaan tämän koulutuksen aikana

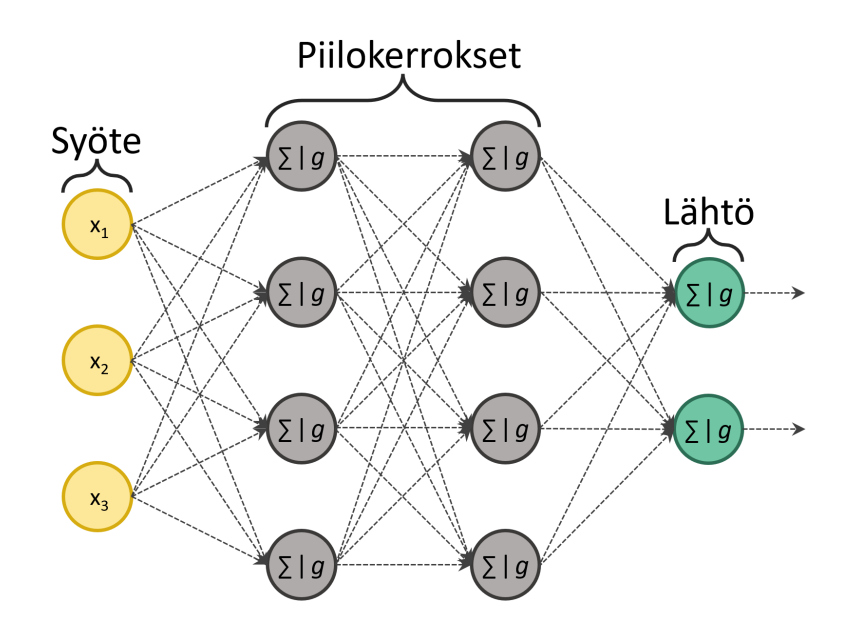

<span id="page-27-1"></span>Kuva 3. Mallikuva yksinkertaisesta kahden piilokerroksen neuroverkosta. Neuroneissa  $\Sigma$  symboloi painotettua summaa ja q aktivaatiofunktiota. Perustuu karkeasti lähteeseen [\[18\]](#page-63-2).

siten, että verkon lopullinen lähtö tuottaa valitun metriikan mukaan mahdollisimman hyviä tuloksia. Yleisimmin painojen optimoimiseen käytetään jotain gradienttipohjaista optimointialgoritmia, jossa gradientit lasketaan niin sanotulla vastavirtaalgoritmilla (engl. back-propagation).

#### <span id="page-27-0"></span>2.4.1 Vastavirta-algoritmi

Yleisesti neuroverkkoja koulutetaan ajamalla jokainen harjoitusinstanssi ensin normaalisti neuroverkon läpi, jolloin saadaan ennuste kullekin syötteelle. Koska harjoitusdatalle halutut tulokset tunnetaan, voidaan seuraavaksi ennusteiden virhe mitata ja kunkin neuronin ja sen painojen kontribuutio tähän laskea gradientin avulla. Lopuksi painoja korjataan tämän gradientin avulla jollain derivaatan ketjusääntöön perustuvalla optimointialgoritmilla, kuten stokastisella gradienttilaskeutumisella (engl. stochastic gradient descent, SGD) tai Adam-optimoijalla[\[24\]](#page-63-8). Vastavirta-algoritmi on merkittävä osa tätä koulutusprosessia, sillä sen avulla pystytään laskemaan verkon parametrien gradientti yksinkertaisesti ja suhteellisen pienellä määrällä laskentaresursseja. Käytännössä gradientti lasketaan yhden kerroksen neuroneille kerrallaan ja laskettua gradienttia hyödynnetään edelleen seuraavan kerroksen tuloksessa. Tällä tavoin vältytään toistuvilta evaluaatioilta, mikä tekee algoritmista tehokkaan.

Vastavirta-algoritmi hyödyntää differentiaalilaskennan ketjusääntöä. Sen mukaan yhdistetyn funktion derivaatta voidaan esittää muiden muuttujiensa derivaattojen avulla. Esimerkiksi skalaarien tapauksessa saadaan

<span id="page-28-1"></span>
$$
\frac{dz}{dx} = \frac{dz}{dy}\frac{dy}{dx},\tag{25}
$$

missä  $y = g(x)$  ja  $z = f(g(x)) = f(y)$ . Oletetaan, että  $\boldsymbol{x} \in \mathbb{R}^m$ ,  $\boldsymbol{y} \in \mathbb{R}^n$ ,  $g : \mathbb{R}^m \to \mathbb{R}^n$ ja  $f : \mathbb{R}^n \to \mathbb{R}$ . Nyt kaava [\(25\)](#page-28-1) voidaan yleistää moniuloitteiseen tapaukseen, jolloin saadaan vektorinotaatiolla

$$
\nabla_{\boldsymbol{x}} z = \left(\frac{\partial \boldsymbol{y}}{\partial \boldsymbol{x}}\right)^{\top} \nabla_{\boldsymbol{y}} z,\tag{26}
$$

missä $\frac{\partial \bm{y}}{\partial \bm{x}}$ on funktion  $g$ <br/> $n \times m$  Jacobin matriisi. Tästä nähdään, että lähdön<br/>  $z$ gradientti muuttujien  $x$  suhteen saadaan Jacobin matriisin  $\frac{\partial y}{\partial x}$  ja lähdön  $z$  gradientin muuttujien  $\pmb{y}$  suhteen  $\nabla_{\pmb{y}} z$  matriisitulona. Vastavirta-algoritmi hyödyntää tätä ominaisuutta rekursiivisesti verkon kaikkien kerrosten yli.

#### <span id="page-28-0"></span>2.4.2 Aktivaatiofunktio

Aktivaatiofunktion valinta vaikuttaa yleensä merkittävästi neuroverkon suorituskykyyn ja koulutusnopeuteen. Jos aktivaatiofunktio sisältää alueita, joissa sen arvo ei muutu paljoakaan, voi verkon gradientti hävitä (engl. vanishing gradient) ja optimointi jumittua huonoon lokaaliin optimiin. Toisaalta aktivaatiofunktiot ovat tärkeä osa neuroverkkoa, sillä niiden avulla verkosta saadaan epälineaarinen. Yhtälöstä [\(24\)](#page-26-0) nähdään, että ilman aktivaatiofunktiota neuronikerrosten välillä tehdään vain lineaarisia operaatioita.

Eräs käytetty aktivaatiofunktio on ReLU (engl. Rectified Linear Unit). Funktio on määritetty paloittain seuraavasti

$$
g(z) = \max(0, z) = \begin{cases} z & \forall z \ge 0 \\ 0 & \forall z < 0 \end{cases},
$$
 (27)

eli neuroni on aktiivinen jos ja vain jos yhtälön [\(22\)](#page-25-0) lauseke palauttaa nollaa suuremman arvon. Lisäksi funktion derivaatta on suuri aina kun neuroni on aktiivinen, jolloin riski häviävälle gradientille pienenee merkittävästi. Lisäksi gradientit funktiolle ovat hyvin tasaisia; funktion toinen derivaatta on käytännössä kaikkialla nolla ja ensimmäinen derivaatta aina yksi neuronin ollessa aktiivinen. Täten gradientin antama suunta on oppimisen kannalta paljon hyödyllisempi, koska funktiolla ei käytännössä ole toisen asteen vaikutusta. Käytettäessä ReLu:a neuronien vakiotermeille on aluksi hyvä asettaa jokin nollasta eroava positiivinen arvo, jottei verkko jäisi jumiin nolladerivaattaan. Neuronit, joiden ReLU-aktivaatio on nolla, eivät voi oppia gradienttipohjaisilla metodeilla. Tätä varten on kuitenkin kehitetty yleistyksiä kuten vuotava ReLU (engl. Leaky ReLU ), joilla gradientin nollasta poikkeavuus taataan kaikkialla paitsi kohdassa z = 0, jossa derivaattaa ei ole määritelty. Vuotava ReLU on määritetty seuraavasti

<span id="page-29-1"></span>
$$
g(z) = \begin{cases} z & \forall z \ge 0 \\ \alpha z & \forall z < 0 \end{cases}
$$
 (28)

jossa α on jokin ei negatiivinen vakiokerroin. Eräs yleisesti käytetty arvo tälle on  $\alpha=0,\!01.$  Funktio on edelleen epälineaarinen, kunhan $\alpha\neq 1.$ 

# <span id="page-29-0"></span>2.5 Yleistetty katettu varianssi  $(R^2\text{-score})$

Yleistetty katettu varianssi eli  $R^2$ -mitta on tilastollinen tunnusluku mallin ennusteiden hyvyyden mittaamiseksi. Erityisesti se kuvaa riippuvan muuttujan varianssin osuutta, joka on ennustettavissa riippumattomasta muuttujasta. Mitta on määritelty seuraavasti

$$
R^{2} = 1 - \frac{\sum_{i} (a_{i} - a^{\text{pred}}(\boldsymbol{x}_{i}))^{2}}{\sum_{i} (a_{i} - \overline{a})^{2}},
$$
\n(29)

missä  $a_i$  on havaittu arvo suureelle  $a, a^{\text{pred}}(x_i)$  on  $a_i$ :lle parametrien  $x_i$  avulla ennustettu arvo ja  $\bar{a}$  suureen a keskiarvo. Edelleen, jos oletetaan, että datan keskiarvo on nolla ja merkitään residuaalia  $\tilde{a}_i := a_i - a^{\text{pred}}(\boldsymbol{x}_i),$  voidaan tämä kirjoittaa muodossa

$$
R^{2} = 1 - \frac{\sum_{i} (\tilde{a}_{i})^{2}}{\sum_{i} (a_{i})^{2}}.
$$
\n(30)

Jos skalaarin sijasta ennustetaan useampaa muuttujaa, voidaan  $R^2$ -mitta kirjoittaa vektorimuodossa

<span id="page-30-1"></span>
$$
R^{2} = 1 - \frac{\sum_{i} (\tilde{\boldsymbol{a}}_{i} \cdot \tilde{\boldsymbol{a}}_{i})}{\sum_{i} (\boldsymbol{a}_{i} \cdot \boldsymbol{a}_{i})},
$$
\n(31)

jossa datapisteen komponenttien neliöinti suoritetaan pistetulon avulla. Jos kaikkien datapisteiden tunnetut arvot ja ennustetut arvot merkitään matriiseihin A ja Apred vastaavasti siten, että datapisteen arvot ovat matriisien riveillä, voidaan määritellä residuaalimatriisi $\tilde{\mathbf{A}} := \mathbf{A} - \mathbf{A}^\text{pred}$ . Näiden avulla voidaan kaavan [\(31\)](#page-30-1) summalausekkeet korvata matriisitulolla ja matriisin jäljellä

<span id="page-30-2"></span>
$$
R^{2} = 1 - \frac{\text{tr}\left(\tilde{\mathbf{A}}^{\text{T}}\tilde{\mathbf{A}}\right)}{\text{tr}\left(\mathbf{A}^{\text{T}}\mathbf{A}\right)},
$$
\n(32)

jolloin mitta saa datan käsittelyn näkökulmasta kätevän muodon.

## <span id="page-30-0"></span>2.6 Emulaattoripohjainen komponenttianalyysi (ECA)

Emulaattoripohjainen komponenttianalyysi (engl. Emulator-based component analysis, ECA) on dimensioredusointimenetelmä, joka perustuu katetun varianssin optimointiin suuretta ennustavan ML-mallin eli emulaattorin avulla. Menetelmän ovat kehittäneet ainakin tässä muodossa rakenteen ja spektrin välisen yhteyden tutkimista varten Johannes Niskanen ja Anton Vladyka ym. artikkeleissaan "Emulator-based

decomposition for structural sensitivity of core-level spectra"[\[3\]](#page-62-2) ja "Towards structural reconstruction from X-ray spectra"[\[4\]](#page-62-3).

Olkoon  $S(p)$  mielivaltainen vektorisuure, joka on yksiselitteisesti määritetty ominaisuusvektorin p avulla. ECA-menetelmässä on tarkoituksena redusoida suuren lähtöavaruuden dimensiota suuretta approksimoivan emulaattorin  $S<sup>pred</sup>(p)$  avulla. Emulaattori voi olla esimerkiksi neuroverkko. Algoritmissa etsitään k askeleella  $(k = 1, 2, ...)$  komponenttivektorit  $\hat{v}^{(k)}$  (engl. component vector, CV) sillä ehdolla, että näiden suunnassa yhtälön [\(32\)](#page-30-2) mukaisesti määritelty lähtösuureen yleistetty katettu varianssi saavuttaa maksiminsa. Komponenteille asetetaan lisäksi ortonormaalisuusehto  $\hat{\bm{v}}^{(k)} \cdot \hat{\bm{v}}^{(j)} = \delta_{kj}$ . Komponenttivektorien haku tehdään askeltaen yksi kerrallaan, jolloin siinä huomioidaan aiemmin löydetyt komponenttivektorit. Tuloksena saadaan ortonormaalien projektiovektorien joukko, joka pyrkii maksimoimaan suureen S yleistetyn katetun varianssin kehitelmän k. kertaluvussa. Komponenttivektorien avulla ominaisuusvektorille voidaan muodostaa kehitelmä

<span id="page-31-0"></span>
$$
\boldsymbol{p}'_i := \sum_{j=1}^k \left(\hat{\boldsymbol{v}}^{(j)} \cdot \boldsymbol{p}_i\right) \hat{\boldsymbol{v}}^{(j)},
$$
\n(33)

missä  $\bm{p}_i$  on  $N$  ominaisuusvektorista koostuvan joukon  $\{\bm{p}_i\}_{i=1}^N$   $i$ :s alkio ja projektiota  $\hat{\bm{v}}^{(j)}\cdot\bm{p}_i$  voidaan merkitä määritelmän mukaan symbolilla  $t_j$ . Tämä approksimoi vektoria  $p_i$  kun dim  $(p_i) > k$ . Yhtälössä [\(32\)](#page-30-2) esitetyn  $R^2$ -mitan ennustematriisin  ${\bf A}^{\rm pred}$  rivit  ${\bm a}^{\rm pred}_i$  $i_i^{\text{pred}}$  on nyt siis määritelty emulaattorin ja kehitelmän avulla

$$
\boldsymbol{a}_{i}^{\text{pred}} = \boldsymbol{S}^{\text{pred}}\left(\boldsymbol{p}_{i}^{\prime}\right),\tag{34}
$$

missä $\boldsymbol{p}'_i$ on vektorisuuretta $\boldsymbol{a}_i$ vastaavan ominaisuusvektorin $\boldsymbol{p}_i$ kehitelmä $k.$ kertalukuun.

# <span id="page-32-0"></span>3 Enkooderi–dekooderi-neuroverkko röntgenspektrien analyysissa

Työssä analysoin enkooderi–dekooderi-neuroverkon (engl. encoder-decoder network, ED) avulla vesimolekyylin ja amorfisen germaanidioksidin röntgenspektrejä, joita Johannes Niskanen ym. ja Anton Vladyka ym. ovat aikaisemmin tutkineet ECAalgoritmilla [\[3,](#page-62-2) [4\]](#page-62-3). Koska tarkoitukseni on verrata pullonkaulaneuroverkon avulla saatavia tuloksia aiempiin emulaattoripohjaisella komponenttianalyysillä (ECA) saatuihin tuloksiin, pyrin työssä seuraamaan aiemmin tehtyä analyysiä mahdollisimman tarkasti.

Analyyseissä käytin apuna Python -ohjelmointikielen versiota 3.10.9[\[25\]](#page-63-9) ja erityisesti sille kirjoitettua Scikit-learn-koneoppimiskirjaston versiota 1.2.1[\[26\]](#page-63-10) neuroverkkojen ja mallivalinnan implementoinneissa. Lisäksi datan käsittelyä ja numeerista laskentaa nopeuttaakseni hyödynsin työssä myös Pythonille kirjoitettua NumPy -kirjaston versiota 1.22.3[\[27\]](#page-63-11).

Systeemin Hamiltonin operaattori ja siten sen röntgenspektri voidaan määritellä systeemin elektronien määrän ja ydinkonfiguraation perusteella[\[3\]](#page-62-2). Nämä voidaan määritellä rakenneparametrien  $p$  avulla, mutta tämä kuvaus hukkaa yleensä informaatiota. Kuitenkin tämä mahdollistaa teorian tasolla spektrin  $S$  tai tästä laskettujen suureiden  $m(S)$  ennustamisen rakenneparametrien avulla, jolloin on mahdollista muodostaa funktio  $S(p)$  tai  $m(p)$ .

On odotettavaa, että jotkin systeemin rakenneparametreista vaikuttavat enemmän systeemin spektriin kuin toiset. Täten systeemin rakenneparametriavaruuden dimensiota voitaisiin mahdollisesti karsia ilman, että yhteys parametrien ja spektrin

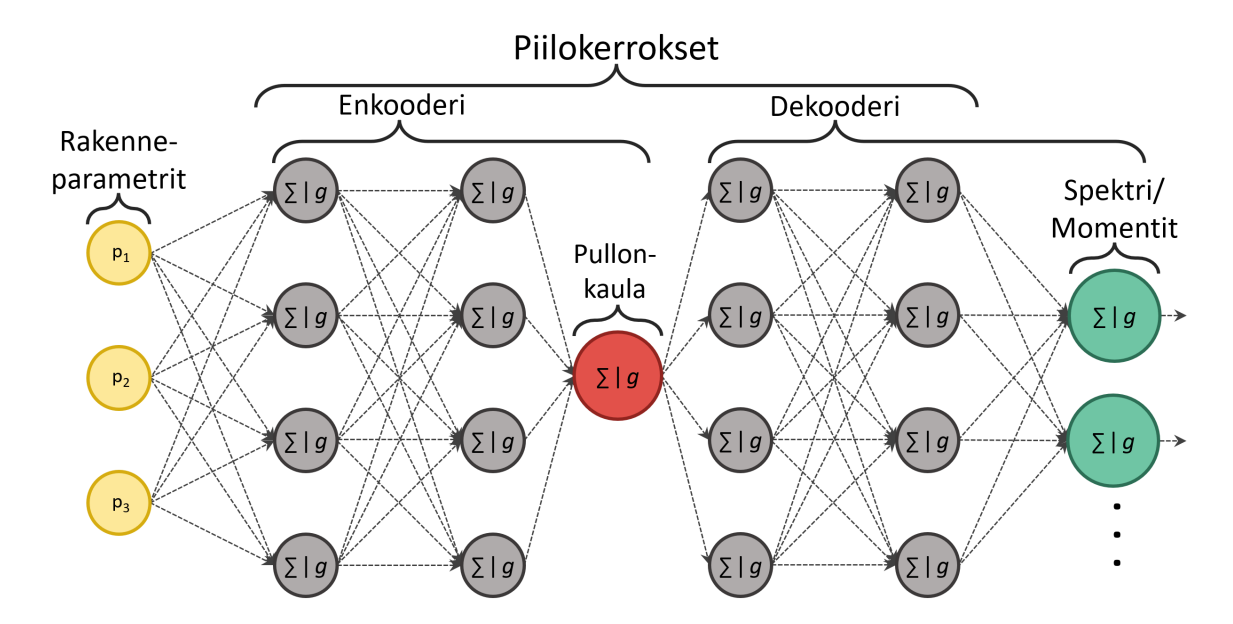

<span id="page-33-0"></span>Kuva 4. Mallikuva ED neuroverkosta. Vasemmalta syötetään systeemin rakenneparametrit, jotka kulkevat enkooderin läpi. Mallikuvan tapauksessa kahden kerroksen enkooderi tiivistää syötteen yhteen lukuun pullonkaulaneuronissa. Tämä syötetään edelleen kahden kerroksen dekooderille, joka pyrkii tuottamaan halutun lähdön pullonkaulan aktivaation arvosta.

välillä heikkenisi merkittävästi. Niskanen ym. ja Vladyka ym. etsivät artikkeleissaan mallit, jotka ennustivat  $R^2$ -mitan mukaan parhaiten systeemin spektriä tai siitä laskettuja statistisia momentteja, kun rakenneparametriavaruus supistettiin useasta ulottuvuudesta muutamaan dimensioon projisoimalla rakenneparametrit ECAvektorille/vektoreille. Tämän projektion avulla he ennustivat spektrejä koulutettua neuroverkkoa hyödyntämällä, jolloin kyseessä oli regressio-ongelma. Menetelmässä siis koulutettiin ensin datan avulla emulaattori spektrin ennustamista varten, minkä jälkeen emulaattorin avulla etsittiin rakenneparametriavaruudesta katetun spektrivarianssin maksimoiva aliavaruus askelittain.

Työssäni korvaan ECA-mallin lineaarisen osan neuroverkolla, jolloin mallini koostuu kokonaan neuroverkosta. Toisin sanoen pyrin etsimään  $R^2$ -mitan näkökulmasta mahdollisimman hyvän neuroverkon, jossa tiedon kulkua verkon läpi rajoitetaan kapealla piilokerroksella, eli "pullonkaulalla". Ensimmäinen osa verkkoa, enkooderi,

29

tiivistää syötteen  $n$  neuroniin. Tämän jälkeen tämä tiivistetty representaatio ajetaan dekooderiin, jonka tehtävä on dekoodata tiivistetty informaatio spektriksi tai tästä lasketuiksi momenteiksi. Tällaista neuroverkkoa on havainnollistettu kuvassa [4.](#page-33-0) Pullonkaula, erityisesti sen leveys eli neuronien lukumäärä, vastaa käytännössä komponenttien määrää ECA-toteutuksessa ja siten enkooderilla on käytännössä sama rooli kuin ECA-menetelmässä oli projektiolla ECA-kantavektoreille. (Itseasiassa ECA-kehitelmä [\(33\)](#page-31-0) voidaan nähdä yhtenä mahdollisena optimoituna enkooderina, joka ei sisällä aktivaatiofunktiota tai biasia. Tämän yhteyden syvempi tutkimus jätetään kuitenkin tulevaisuuteen.) Tällöin ED-mallia voidaan verrata ECA:n avulla muodostettuun malliin.

Enkooderin avulla pystytään luomaan lineaarinen, mutta myös monimutkaisempi epälineaarinen malli. Voidaan siis odottaa, että neuroverkon avulla saatavat tulokset tulevat olemaan vähintään yhtä hyviä, kuin ECA:n avulla saadut tulokset, sillä ECAvektorien avulla tehty projektio on eräs mahdollinen enkooderin tuottama ratkaisu.

## <span id="page-34-0"></span>3.1 Vesimolekyyli

Työssäni käytettäviä menetelmiä ei ole aiemmin sovellettu vastaavaan, joten niiden toimivuuden testaaminen ja ymmärtäminen on olennainen osa tutkimustani. Tästä näkökulmasta onkin siis hyödyllistä, että tutkittava systeemi on helposti hahmoitettava. Keskityn työni ensimmäisessä osassa tutkimaan yksinkertaista vesimolekyylistä koostuvaa systeemiä. Koulutan yhdellä ja kahdella pullonkaulaneuronilla varustetut enkooderi–dekooderiverkot kunkin spektrin sekä spektrien osa pinta-alojen ennustamista varten. Yhteensä tuloksena saan 12 eri mallia.

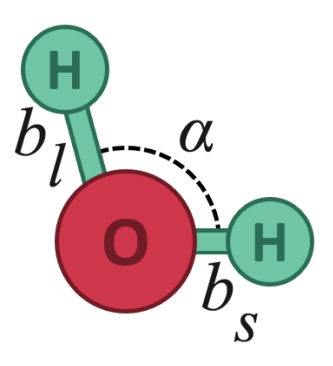

<span id="page-35-1"></span>Kuva 5. Vesimolekyyli ja sille työssä käytetyt rakenneparametrit; sidoskulma  $\alpha$ , pitkä sidospituus  $b_l$  ja lyhyt sidospituus  $b_s$ .

#### <span id="page-35-0"></span>3.1.1 Data

Vesimolekyyliä voidaan yksiselitteisesti kuvata kolmella vieläpä erityisen konkreettisella rakenneparametrilla; vety-happi -sidosten välisellä kulmalla  $\alpha$  sekä näiden sidosten pituuksilla  $b_l$  ja  $b_s$ , joissa alaindeksit kuvaavat sidoksen pituutta (lyhempi s (engl. short bond) ja pidempi l (engl. long bond)). Nämä parametrit on havainnollistettu kuvassa [5.](#page-35-1)

Työssä käytettävä data koostuu 10 000:sta otoksesta. Jokainen otos sisältää edellä esitellyt vesimolekyylin rakenneparametrit  $\alpha$ ,  $b_s$  ja  $b_s$  sekä tälle rakenteelle simuloidut kolme röntgenspektriä; XPS, XAS ja XES. Kussakin otoksessa vesimolekyylin liikeenergia vastasi aluksi 10 000 K lämpötilaa ja systeemejä simuloitiin käyttäen ab initio -molekyylidynamiikkaa (engl. ab initio molecular dynamics, AIMD)[\[3,](#page-62-2) [28\]](#page-63-12). Kuvassa [6](#page-36-1) on esitelty kunkin spektrityypin keskiarvospektrit ja keskihajonta sekä vastaavat kokeellisesti havaitut spektrit. Huomataan, että XES- ja XAS-spektrien vaihtelu on huomattavasti suurempaa, kuin XPS-spektrin. Lisäksi kuvaan on merkitty kunkin spektrin niin sanotut kiinnostavat alueet (engl. spectral region of interest, ROI). Vaikka simuloitujen ja kokeellisten spektrien välillä on selkeästi eroa, on kokeellisten spektrien pääpiirteet kuitenkin havaittavissa myös simuloidussa spektrissä.

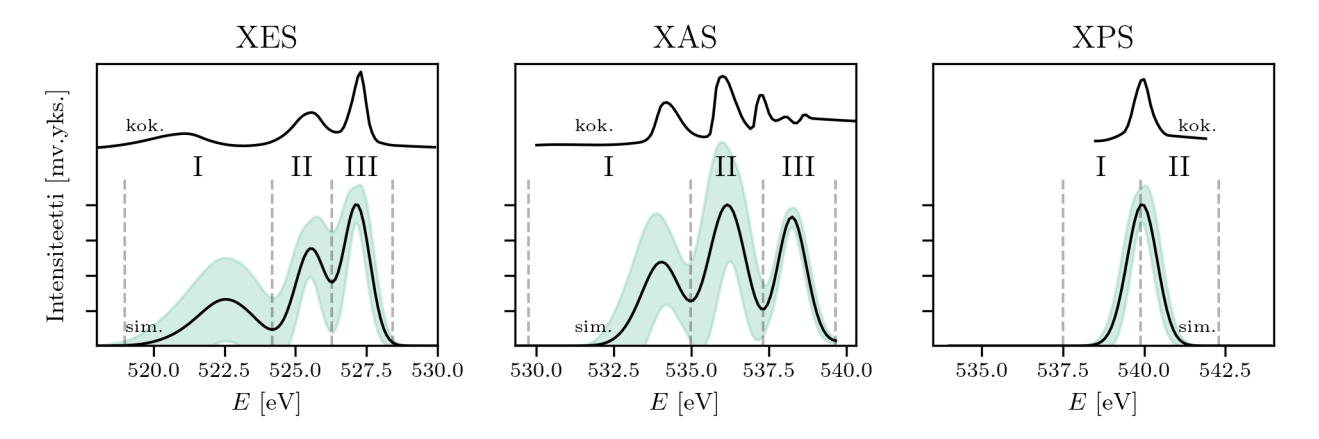

<span id="page-36-1"></span>Kuva 6. Simuloidun datan keskiarvospektrit, ROI:t ja spektrin keskihajonta sekä kokeellisesti havaitut spektrit. Kuvaaja modifioitu lähteestä [\[3\]](#page-62-2).

Taulukko I. Kunkin spektrin mitta-alueet, askelpituus ja näistä analyysissä käytetyt alueet.

<span id="page-36-2"></span>

| Alue [eV]             |     | Askelpituus [eV]   Käytetty alue [eV] |
|-----------------------|-----|---------------------------------------|
| $XES$   [505,0 534,9] | 0,1 | [518, 5528, 4]                        |
| XAS   $[525,0 537,4]$ | 0.1 | $[527, 5\ 537, 4]$                    |
| XPS   [532,5 542,4]   | 0,1 | $[532, 5 \ 542, 4]$                   |

#### <span id="page-36-0"></span>3.1.2 Analyysi

Lähdin analyysissäni liikkeelle datan siistimisestä, jotta tehokas ML-menetelmien soveltaminen olisi mahdollista. Kaikki kolme spektriä sisältävät energia-alueen reunoilla kohinaa, eli alueita, joissa intensiteetti on käytännössä vakio ja jotka pysyvät sellaisina kaikilla mitatuilla rakenteilla. Karsin nämä datasta, jotta malli voi keskittyä oleelliseen osaan informaatiosta. Alueet rajattiin Niskanen ym. työn kanssa identtisesti[\[3\]](#page-62-2). Täydet simuloidut alueet kullekin spektrille ja näistä analyysiä varten rajatut alueet on esitelty taulukossa [I.](#page-36-2) Kukin rajattu spektri siis sisältää 100 arvoa, jolloin kunkin verkon lähtötaso tulee sisältämään 100 neuronia.

Tulevaa koulutusta ja mallin lopullisen suorituskyvyn arvioimista varten data jaettiin tässä vaiheessa koulutus ja testausdataan 80–20 jaolla, jolloin koulutusdata sisälsi 8000 otosta ja testausdata loput 2000 otosta. Seuraavaksi syötteet, eli rakenneparametrit standardoitiin perinteisesti kanavittain scikit-learn -kirjaston StandardScaler() -luokan avulla, jolloin jokaisella syötteellä oli nollakeskiarvo ja yksikkövarianssi. Standardoinnissa muunnokset sovitettiin koulutusdataan. Koska spektrit sisälsivät edelleen intensiteettihuippujen välissä lähellä nollaa olevia alueita, spektrivektorien standardisointi kanavittain tuottaisi dataan runsaasti turhaa kohinaa. Tämän takia spektrit skaalattiin syötteistä poiketen joukkokeskiarvon ja -varianssin avulla. Tällöin kunkin spektrin jokaista kanavaa skaalattiin ja siirrettiin samoilla vakioilla, jolloin vältyttiin ylimääräisen kohinan tuottamiselta. Standardoituja rakenneparametreja merkitään  $\tilde{p}$  -symbolilla ja vastaavasti skaalattuja spektrejä symbolilla  $\tilde{S}$ .

Ennen varsinaista mallihakua, muodostettavalle mallille tehtiin muutama muuttumaton perusoletus. Ensinnäkin jokaisen mallin täytyi sisältää ennaltamäärätyn levyinen pullonkaula. Työssä tämä tarkoittaisi joko yhden tai kahden neuronin piilokerrosta. Tutkimuksissa on osoittautunut, että ReLu-aktivaatiofunktio tuottaa yleisesti hyviä tuloksia ja että usein laskentatehoa ei kannata käyttää erilaisten aktivaatiofunktioiden kokeiluun[\[19\]](#page-63-3). Muodostettavan neuroverkon jokaisessa piilokerroksessa tullaan siis käyttämään ReLu -aktivaatiota. Samoin neuroverkkojen koulutuksessa on huomattu, että yleisesti verkon koulutus saadaan ajettua tehokkaasti käyttämällä Adam-optimoijaa[\[24\]](#page-63-8), joten päädyin käyttämään verkon painojen optimoimiseen tätä. Lisäksi neuroverkon satunnainen alkuarvaus (engl. random state) lukittiin, jotta koodi olisi deterministinen.

Tärkeä yksityiskohta neuroverkon koulutuksessa on käytetty sakkofunktio, joka työssä oli keskineliövirhe (engl. Mean Squared Error, MSE). Vaikka työssä tavoitteena oli  $R^2$ -mitan maksimointi, ei tätä tavoitetta käytetty itse neuroverkon koulutuksessa, vaan mallivalinnassa jossa koulutetun mallin hyvyyttä arvioitiin tällä.

Mallivalinnassa päätin keskittyä vain muutamaan oleellisen ja merkittävästi verkon potentiaaliseen suorituskykyyn vaikuttavan hyperparametrin optimoimiseen. Neuroverkon arkkitehtuuri vaikuttaa todella paljon verkon suorituskykyyn. Erityisesti erilaiset arkkitehtuurit toimivat hyvin eri tilanteissa. Täten päädyin mallihaussa tutkimaan eri määriä ja kokoja verkon piilokerroksille. Tässä on huomattava, että enkooderin ja dekooderin poikkeavat syvyydet ja koot olivat haussa mahdollisia. Valitsin mahdollisiksi piilokerrosten koiksi 64, 128 ja 256 sekä enkooderin ja dekooderin syvyyksiksi 2, 3 ja 4. Ylisovituksen ja alisovituksen kompensoimista varten verkon regularisoinnin tutkiminen on myös oleellinen osa neuroverkon valinnassa. Täten osana mallivalintaa on mallin L2-regularisoinnin vahvuus  $\alpha$ . Tälle tutkittiin kymmenen potensseja väliltä [-9, -3]. Näiden lisäksi tutkittiin vielä askelpituudelle (engl. learning rate) arvoja 10<sup>-3</sup> ja 10<sup>-4</sup>, joista ensimmäisen on todettu toimivan yleisesti hyvin Adam-optimoijalle[\[18\]](#page-63-2) ja se on scikit-learn -kirjaston standardi. Jälkimmäinen vaihtoehto on Rakensin neuroverkot käyttäen scikit-learn -kirjaston MLPRegressor() -luokkaa ja mallivalinnat tein viisikertaisella ristivalidoidulla satunnaishaulla saman kirjaston RandomizedSearchCV() -luokan avulla.

Simuloiduissa spektreissä esiintyy aina epätarkkuutta, jolloin eksakti vastaavuus kokeellisten ja simuloidun spektrin välillä vaihtelee. Tämän takia kokeellisten atomitason spektrien tulkinta on vaikeaa ja monimutkaista. Tämän ratkaisemiseksi Niskanen ym. ehdottavat spektrin kiinnostavien alueiden (ROI) analysoimista. ROI:t voidaan tunnistaa sekä simuloidusta, että mitatusta spektristä, mikä mahdollistaa tulosten vertailun pienentyneellä ylianalysoinnin riskillä[\[3\]](#page-62-2).

Arvot kullekin ROI:lle saatiin integroimalla spektri yli kunkin kiinnostavan energia-

alueen, mikä tarkoitti spektrivektorin kohdalla karkeistamista komponenttien summaksi. Kokonaisista spektreistä poiketen kiinnostavat alueet voitiin standardoida perinteisesti, sillä näiden kohdalla tämä ei tuottanut ylimääräistä kohinaa. ROIanalyysi eteni tämän jälkeen identtisesti spektrianalyysin kanssa. Erityisesti ROImalleille tehtiin samat perusoletukset ja mallihaussa saatavilla olleet hyperparametrikombinaatiot olivat samat.

Tein kullekin spektrimallille ja tämän ROI-mallille yhdellä ja kahdella pullonkaulaneuronilla erilliset satunnaishaut, jossa kokeilin 20 000 eri hyperparametrikombinaatiota. Kokonaisuudessaan mallihaussa sovitettiin siis 240 000 mallia. Näin suuren kombinaatiomäärän laskennassa menisi suuri tehoisellakin pöytäkoneella vähintäänkin useita viikkoja todennäköisesti kuukausia, joten päädyin mallihaussa hyödyntämään Dionea, Turun yliopiston laskentaklusteria[\[29\]](#page-63-13). Jaoin mallihaun neljään osaan. Kussakin osassa keskityin joko spektri- tai ROI-malleihin kaikille spektrityypeille yhdellä tai kahdella pullonkaulaneuronilla. Jokaiselle osalle laskentaan varattiin 80-ytiminen laskentanoodi. Kunkin osan mallivalinta kesti kolmelle spektrityypille keskimäärin 4 vuorokautta, ja mallivalinnassa käytin kokonaisuudessaan yli 30 000 prosessorituntia.

#### <span id="page-39-0"></span>3.1.3 Tulokset

Taulukossa [II](#page-40-0) on esitelty satunnaishaun tulokset vesimolekyylin eri spektrejä ennustettaessa yhdellä ja kahdella pullonkaulaneuronilla. ED-malleilla saadut testidatalla lasketut  $R^2$ -mitat ovat poikkeuksetta parempia, kuin vastaavat ECA:lla saavutetut. Erityisesti yhden komponentin XES ja XAS malleilla mitat ovat 0,19 ja 0,21 yksikköä parempia, kuin ECA:n mitat. Nämä erot ovat valtavia, eli neuroverkon paremmuus huomattava, kun otetaan huomioon, että käytännössä  $R^2$ -mitan arvo sijoittuu

<span id="page-40-0"></span>Taulukko II. Parhaat löydetyt hyperparametrikombinaatiot kullekin spektrityypille. Taulukossa k on pullonkaulaneuronien lukumäärä, lr askelpituus,  $\alpha$  L2regularisoinnin vahvuus ja $\sigma^2_{spec}$ yleistetty spektrin katettu varianssi $(R^2$ score) sekä neuroverkolla että ECA:lla.

|            | $\boldsymbol{k}$ | $\ln$     | $\alpha$  | Piilokerrosten koot                          | $\sigma_{spec}^2$ (NN) | $\sigma_{spec}^2$ (ECA)[3] |
|------------|------------------|-----------|-----------|----------------------------------------------|------------------------|----------------------------|
| <b>XES</b> | 1                | $10^{-3}$ | $10^{-4}$ | $(128, 128, 64, 64, 1, 128, 128, 128, 256)$  | 0,95                   | 0,74                       |
|            | $\overline{2}$   | $10^{-3}$ | $10^{-6}$ | $(256, 64, 128, 128, 2, 256, 256, 256, 256)$ | 1,00                   | 1,00                       |
| <b>XAS</b> | 1                | $10^{-3}$ | $10^{-5}$ | $(256, 128, 256, 1, 128, 128, 256, 128)$     | 0,94                   | 0,75                       |
|            | $\overline{2}$   | $10^{-3}$ | $10^{-8}$ | (256, 64, 128, 128, 2, 64, 64, 256)          | 0,99                   | 0,91                       |
| <b>XPS</b> | 1                | $10^{-3}$ | $10^{-8}$ | (256, 256, 1, 64, 128, 256, 256)             | 1,00                   | 0,99                       |
|            | $\overline{2}$   | $10^{-3}$ | $10^{-4}$ | (256, 64, 2, 64, 64, 256, 256)               | 1,00                   | 1,00                       |

välille [−∞,1] ja että 0 vastaa yhden varianssin virhettä. Mainittakoon, että kahden komponentin malleilla saavutettiin XAS-mallia lukuun ottamatta täydelliset katetut varianssit kahden desimaalin tarkkuudella, joten malleilla tehtävät ennustusteet ovat kahdella komponentilla todella lähellä simulaatioilla laskettuja spektrejä.

Koska enkooderi–dekooderi verkko tiivistää vesimolekyylin kolmen parametrin informaation pullonkaulassa yhteen tai kahteen arvoon, malli tuottaa useilla parametrikombinaatioilla saman spektrin. Näitä alueita voidaan havainnollistaa tasaarvopinnoilla. Niskanen ym. määrittävät artikkelissaan[\[3\]](#page-62-2) spektrien samankaltaisuutta kuvaavan mitan

$$
M_{diff}(\tilde{\boldsymbol{p}}) := \frac{\|\boldsymbol{S}(\tilde{\boldsymbol{p}}) - \boldsymbol{S}(\tilde{\boldsymbol{p}}_{cen})\|_2}{\|\boldsymbol{S}(\tilde{\boldsymbol{p}}_{cen})\|_2},
$$
\n(35)

jossa  $\tilde{p}_{cen}$  on standardoidun datan rakenneparametriavaruuden keskipiste. Tämän mitan avulla lasketut tasa-arvopinnat sekä muodostetulle ED-mallille että ECA:ssa käytetylle emulaattorille karteesisessa koordinaatistossa on esitelty kuvassa [7.](#page-41-0) Fotoelektronispektrin (XPS) ED-tasa-arvopinnat (iii) ovat pääosin pitkän ja lyhyen sidospituuden  $b_l$  ja  $b_s$  suuntaisia. Tällöin spektri siis muuttuu eniten ja lähes ainoastaan sidoskulman  $\alpha$  suunnassa. Fotoelektronispektrin kohdalla huomataan myös,

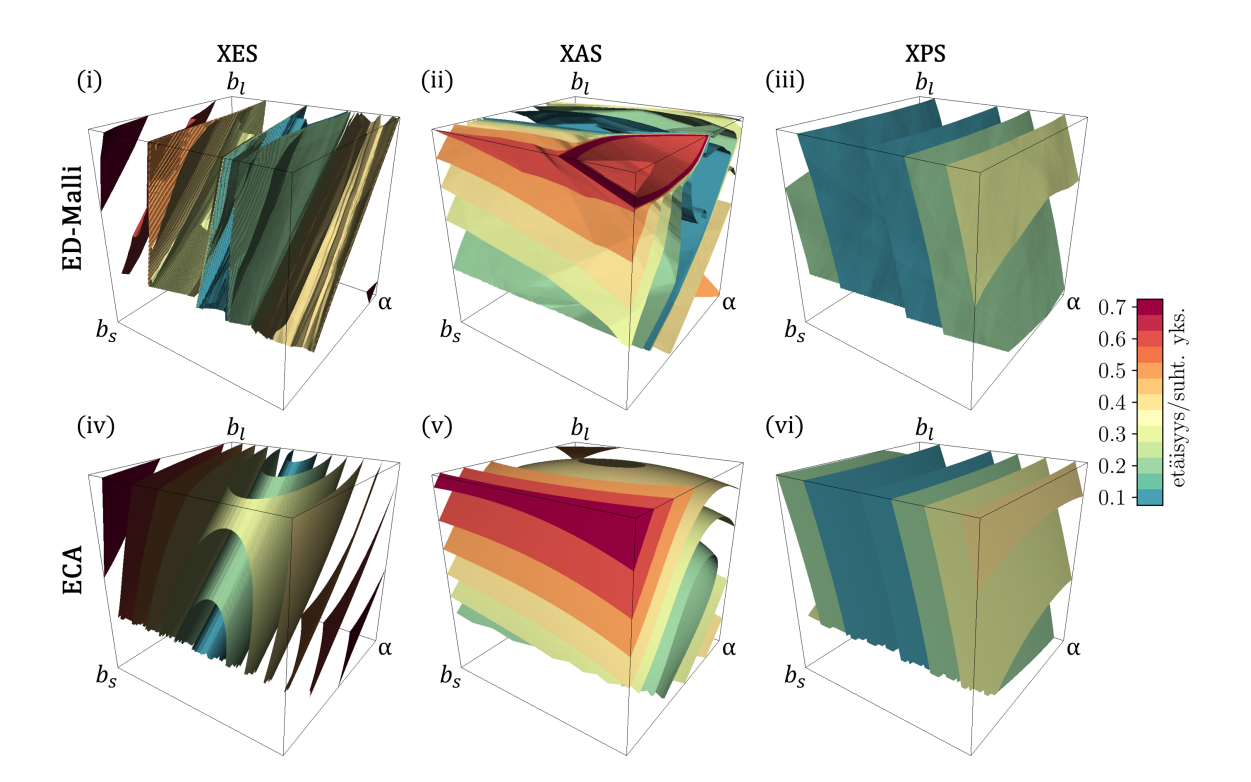

<span id="page-41-0"></span>Kuva 7. Pullonkaulaneuronin aktivaation tasa-arvopintojen  $(i\text{-}iii)$  vertailu H<sub>2</sub>Ospektrien muutoksiin ECA-analyysissä käytetyllä  $M_{diff}$  metriikalla (iv-vi) rakenneparametriavaruudessa. Kuva on tehty lähdettä [\[3\]](#page-62-2) mukaillen.

että vastaavalla emulaattorilla (vi) ja ED-mallilla saadut pinnat ovat hyvin samankaltaisia. Tässä tapauksessa siis ED-malli on onnistuneesti tiivistänyt informaatiota pullonkaulassa, sillä rakenneriippuvuudet kahden mallin välillä ovat selkeästi samankaltaisia. Myös röntgenemissio-  $(XES)$  (i,iv) ja röntgenabsoptiospektrin  $(XAS)$  $(iii,v)$  kohdalla samankaltaisuutta tasa-arvopintojen välillä on havaittavissa. Yhtenevyys näiden välillä ei kuitenkaan ole yhtä voimakasta kuin XPS:n kohdalla, mikä on odotettu tulos, sillä näiden spektrien kohdalla ED-mallit olivat suorituskyvyltään ylivertaisia. Huomataan, että XES spektrin tasa-arvopinnoista muutamat ovat hyvin lähellä toisiaan. Rakenneparametriavaruudessa on siis alueita, joissa jotain parametria hyvin vähän muuttamalla mallin ennustama spektri muuttuu merkittävästi. Malli on identifioinut rakenneparametriavaruuden korkean spektriherkkyden alueita.

Taulukossa [III](#page-42-0) on esitelty satunnaishaun parhaat hyperparametrikombinaatiot kul-

37

<span id="page-42-0"></span>

|                                            | $k_{-}$         | $\ln$                                                                       | $\alpha$ | Piilokerrosten koot                          |
|--------------------------------------------|-----------------|-----------------------------------------------------------------------------|----------|----------------------------------------------|
| ${\rm XES}$                                | $\vert 1 \vert$ | $ 10^{-4} 10^{-6}$                                                          |          | $(256, 256, 256, 128, 1, 256, 256, 64, 64)$  |
|                                            |                 | $2 \mid 10^{-3} \mid 10^{-8}$                                               |          | $(256, 256, 128, 64, 2, 128, 128, 256, 128)$ |
| $\mathbf{XAS}$   1   $10^{-3}$   $10^{-4}$ |                 |                                                                             |          | $(64, 256, 128, 256, 1, 256, 128, 64, 256)$  |
|                                            |                 | $\frac{2}{2}$ $\left  \frac{10^{-3}}{10^{-9}} \right $                      |          | $(64, 128, 128, 64, 2, 64, 128, 128, 256)$   |
| ${\rm XPS}$                                |                 | $\left  1 \right  10^{-3} \left  10^{-6} \right $                           |          | $(256, 256, 256, 1, 256, 256, 256, 256)$     |
|                                            | 2 <sup>1</sup>  | $\begin{array}{c c} 1.6 & 1 & 10^{-4} \\ 1 & 10^{-9} & 10^{-9} \end{array}$ |          | (256, 256, 64, 256, 2, 256, 128, 64)         |

Taulukko III. Parhaat hyperparametrikombinaatiot kullekin ROI-mallille.

lekin ROI:a ennustaneelle mallille; taulukossa [IV](#page-43-0) on esitelty kunkin mallin  $R^2$ -mitat jokaiselle ROI:lle erikseen. Useimmissa tapauksissa neuroverkon saavuttama mitta on huomattavasti ECA-mallin tulosta parempi. Kolmessa tapauksessa neuroverkon saavuttama tulos on kuitenkin yhden sadasosan pienempi kuin ECA:n vastaava (XES ROI II  $k = 2$ , XAS ROI I  $k = 1$  ja XAS ROI I  $k = 2$ ). Vaikka tämä tulos osoittaa ECA:n olevan näissä tapauksissa huonompi malli, täytyy tässä ottaa huomioon ero ECA ja ED mallien muodostamisessa. ECA:n kohdalla mallit optimoitiin kullekin ROI-piikille erikseen, kun taas ED-mallin koulutin ennustamaan kaikkia kolmea arvoa yhteisellä mallilla. Toisaalta näin pieni ero kahden mitan välillä selittyy jo pelkällä tilastollisella vaihtelulla. Niskanen ym. joutuivat artikkelissaan käyttämään erillisiä malleja kullekin ROI:lle, sillä yhteisellä toteutuksella jokin/jotkin alueista dominoivat sitä, jolloin muiden ROI-ennusteiden tarkkuus kärsi. Tätä ongelmaa ei kuitenkaan ED-mallilla näytä olevan, joka myös tästä näkökulmasta vaikuttaisi olevan ECA:a parempi. Kuten spektrien kohdalla myös nyt XAS-ennusteet ovat joukon heikoimmat. Itse asiassa muista malleista poiketen XAS ROI-mallille saavuttamani mitat yhdellä komponentilla ovat arvoltaan hieman heikompia, kuin vastaavan XAS-spektriä ennustaneen mallin mitta. Röntgenabsorption kohdalla spektrin ennustaminen oli siis helpompaa, kuin ROI:en ja muilla spektrityypeillä päinvastoin.

<span id="page-43-0"></span>

|            |         | $\boldsymbol{k}$ | $\sigma_{spec}^2$ (NN) | $\sigma_{spec}^2$ (ECA)[3] |
|------------|---------|------------------|------------------------|----------------------------|
| <b>XES</b> | ROI I   | $\mathbf 1$      | 0,97                   | 0,94                       |
|            |         | $\sqrt{2}$       | 1,00                   | 1,00                       |
|            | ROI II  | $\mathbf 1$      | 0,96                   | 0,55                       |
|            |         | $\sqrt{2}$       | 0,99                   | 1,00                       |
|            | ROI III | $\mathbf{1}$     | 0,97                   | 0,88                       |
|            |         | $\sqrt{2}$       | 1,00                   | 0,99                       |
| XAS        | ROI I   | $\mathbf{1}$     | 0,91                   | 0,92                       |
|            |         | $\boldsymbol{2}$ | 0,98                   | 0,99                       |
|            | ROI II  | $\mathbf{1}$     | 0,91                   | 0,79                       |
|            |         | $\overline{2}$   | 0,99                   | 0,97                       |
|            | ROI III | $\mathbf{1}$     | 0,93                   | 0,90                       |
|            |         | $\sqrt{2}$       | 0,99                   | 0,98                       |
| <b>XPS</b> | ROI I   | $\mathbf{1}$     | 1,00                   | 0,99                       |
|            |         | $\boldsymbol{2}$ | 1,00                   | 1,00                       |
|            | ROI II  | $\mathbf 1$      | 1,00                   | 0,99                       |
|            |         | $\overline{c}$   | 1,00                   | 1,00                       |

Taulukko IV. Katetut varianssit parhailla löydetyillä malleilla kaikkien spektrien ROI:lle. Taulukossa  $k$  on pullonkaulaneuronien lukumäärä ja  $\sigma_{spec}^2$  katettu varianssi  $(R^2 \text{ score})$  neuroverkolla että ECA:lla.

#### <span id="page-44-0"></span>3.2 Germaanidioksidi

Työni toinen osa keskittyy huomattavasti monimutkaisemman systeemin, amorfisen germaanidioksidin  $\text{GeO}_2$ , röntgenemissiospektriin tutkimiseen. Ensimmäisestä osasta poiketen spektrien ennustamisen sijaan ennustan työssä muodostamieni EDmallien avulla systeemin XES-spektrin kahdelle ROI:lle (Ge $K\beta''$ ja  $K\beta_2$ -piikit) laskettuja neljää ensimmäistä statistista momenttia. Jälleen tarkoitukseni on verrata tuloksiani aiempiin Vladyka ym. ECA tuloksiin[\[4\]](#page-62-3), joten analyysini yksityiskohdat pyrkivät seuraamaan mahdollisimman tarkasti artikkelissa tehtyä analyysiä.

#### <span id="page-44-1"></span>3.2.1 Data

Germaanidioksidin kohdalla data, vesimolekyylistä poiketen, on nyt simuloitu 11 eri paineessa välillä 0–120 GPa. Kuvassa [8](#page-45-1) on esitelty keskiarvospektri kussakin paineessa, sekä spektrin keskihajonta ja kokonaisvaihteluväli. Kuvasta nähdään, että selvästi paineen muuttaminen aiheuttaa muutoksen spektrissä. Kullakin paineella spektrit skaalattiin erikseen siten, että kuvaan merkityn  $K\beta_5$  piikin huippu sai kyseisen paineen keskiarvospektrillä arvon 1. Lisäksi kuvaan on merkitty katkoviivoilla tutkittavat piikit $K\beta''$  ja  $K\beta_2.$  Jokainen otos sisältää systeemin rakenteen, jotka perustuvat Du ym. aiemmin julkaisemiin AIMD simulaatioihin[\[30\]](#page-63-14) sekä näiden ja OCEAN code ohjelmiston version 2.5.2[\[31,](#page-63-15) [32\]](#page-63-16) avulla simuloidun XES-spektrin. Data on osittain G. Spiekermannin ym. aiemmin artikkelissaan julkaisemaa[\[33\]](#page-64-1). Kokonaisuudessaan kussakin paineessa  $K\beta$  XES-spektri simuloitiin jokaiselle germaaniatomille 18:ssa rakenteellisesti riippumattomassa AIMD-rakenteessa, jotka sisälsivät 72 GeO<sub>2</sub>-molekyylin kaavayksikköä. Lopullinen data sisälsi  $72 \cdot (17 \cdot 5 + 18 \cdot 6) = 13896$ otosta, sillä viidellä paineen arvolla elektronirakennesimulaatio ei konvergoitunut kaikilla 18:lla rakenteella.

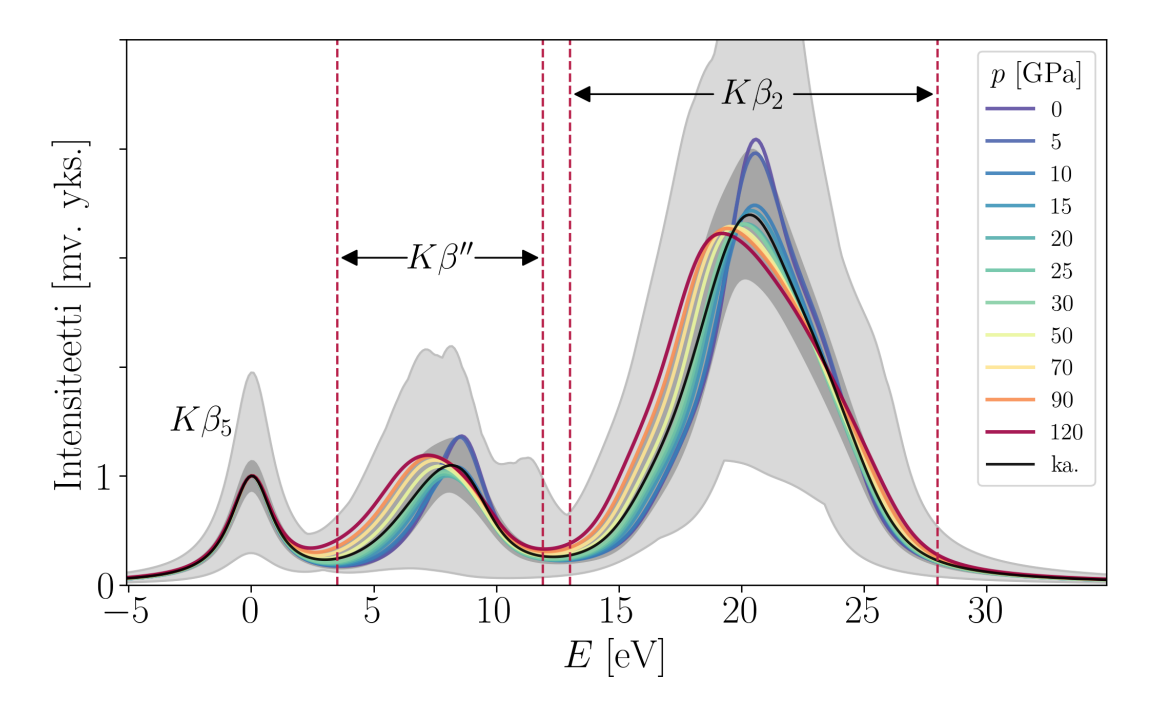

<span id="page-45-1"></span>Kuva 8. Keskiarvo GeO<sub>2</sub>:n röntgenemissiospektrille eri paineissa suhteessa K $\beta_5$  piikkiin. Kuvaajaan on myös merkitty mustalla kokonaiskeskiarvospektri, vaaleanharmaalla spektrin kokonaisvaihtelualue ja tummanharmaalla  $\pm \sigma$  eli keskihajonta. Lisäksi katkoviivoilla on merkitty kahden tutkitun alueen  $K\beta''$  ja  $K\beta_2$  rajat. Kuvaaja modifioitu lähteestä [\[4\]](#page-62-3).

#### <span id="page-45-0"></span>3.2.2 Analyysi

Kokonaista spektriä ennustavan mallin kehittäminen saatavilla olevalla datalla ei ole onnistunut hyvällä tarkkuudella. Syitä tähän voi olla useita, mutta ongelmaksi nousee näin kehittyneen ML-algoritmin näkökulmasta esimerkiksi datajoukon rajallisuus. Tämän takia spektrin ennustamisen sijaan germaanidioksidin kohdalla kuvaan spektriä Vladyka ym. tapaan siitä laskettujen statististen momenttien avulla[\[4\]](#page-62-3). Toisaalta germaanidioksidin rakenne on paljon monimutkaisempi kuin vesimolekyylin, jolloin systeemin kuvaaminen sidospituuksien ja kulmien avulla ei ole järkevää. On hyödynnettävä esitystä, joka sisältää rakenteen ja spektrin kytkevää informaatiota ollen samalla riittävän tiivis.

Spektrin esitysten laskeminen oli alkuperäisessä artikkelissa näistä ongelmista vaikeampi, sillä tämä piti keksiä itse[\[4\]](#page-62-3). Vladyka ym. päätyivät käyttämään esityksenä statistisia momentteja, jotka lasketaan kummallekin ROI:lle. Momentit on määritelty seuraavasti

$$
M_1 = \frac{\int I(E) E dE}{\int I(E) dE} \tag{36}
$$

$$
M_n = \frac{\int I(E) (E - M_1)^n dE}{\int I(E) dE}, \, n = 2,3,4,\tag{37}
$$

missä  $E$ , on fotonin energia ja  $I(E)$  on energiaa  $E$  vastaavan spektrin intensiteetti. Spektrin esityksinä käytetään kummallekin piikille momentteja  $n = 1, 2, 3, 4$  eli piikin sijainnin keskiarvoa  $\mu$  (eV), keskihajontaa  $\sigma$  (eV), vinoutta sk (*engl. skewness*, yksikötön) ja huipukkuutta ex (engl. excess kurtosis, yksikötön), jotka on määritelty seuraavasti

$$
\mu = M_1,\tag{38}
$$

$$
\sigma = \sqrt{M_2},\tag{39}
$$

$$
sk = M_3 / \sigma^3, \tag{40}
$$

$$
ex = M_4/\sigma^4 - 3.\tag{41}
$$

Merkitsen näistä "spektrimomenteista" muodostettua kahdeksankomponenttista vektoria symbolilla m. Muodostettavan mallin on siis tarkoitus ennustaa rakenteesta tätä vektoria.

Toinen ongelma on systeemin rakenteen kuvaaminen. Tähän Vladyka ym. ehdottavat yhtälön [\(14\)](#page-23-1) mukaisesti määritellyn Coulombin matriisin C käyttöä. Paikallinen tiheys vaihtelee simulaatioiden välillä. Tällöin suora Coulombin matriisin laskeminen kaikille otoksille tuottaisi joukon vektoreita, joiden dimensio ei olisi vakio. Näiden hyödyntäminen ECA-menetelmässä tai ED-mallin koulutuksessa olisi mahdotonta, joten Coulombin matriisiin muodostamiseen tarvitaan sen dimension vakioimiseksi jokin ehto. Toisaalta atomien suuri lukumäärä tuottaa suuren Coulombin matriisin, mikä johtaisi huonoon laskennalliseen suorituskykyyn. Edelleen aktiivista Ge

atomia lähinnä olevat atomit mitä todennäköisimmin vaikuttavat eniten systeemin spektriin, kun taas kaukana olevat taas luultavasti vähemmän, joten rakenteen rajaaminen etäisyyden perusteella voisi olla järkevää. Vladyka ym. tekivät optimointihaun Coulombin matriisin mukaan otettavien Ge ja O määrälle. Haun perusteella 10 lähintä germaania ja 7 lähintä happea olivat optimaalinen kombinaatio. Täten siis lopulliseksi systeemin rakennetta kuvaavaksi esitykseksi valikoitui 17 × 17 Coulombin matriisi, jota symmetriasyistä pystytään kuvaamaan matriisin yläkolmion avulla (rakennetta kuvaa 153-ulotteinen vektori p). Atomit ovat Coulombin matriisin riveillä ja sarakkeissa järjestetty niiden alkuaineen ja keskusatomista mitatun etäisyyden mukaan.

Tulevaa koulutusta ja mallin lopullisen suorituskyvyn arvioimista varten jaoin datan jälleen kahteen osaan 80–20-jaolla, jossa suurempi koulutusdata sisälsi 11 116 otosta ja testausdata loput 2780 otosta. Jälleen data oli koulutuksen kannalta järkevää standardoida. Nyt skaalasin sekä syötteet että lähdöt eli Coulombin matriisi ja momentit komponenteittain scikit-learn -kirjaston StandardScaler() -luokan avulla, jolloin jokaisella Coulombin matriisin kanavalla ja spektrimomentilla oli nollakeskiarvo ja yksikkövarianssi. Kuten aiemmin, sovitin standardisoinnin koulutuksessa käytettyyn dataan ja merkitsen skaalattua dataa symboleilla  $\tilde{p}$  ja  $\tilde{m}$ .

Mallille tein samat perusoletukset kuin vesimolekyylin tapauksessa; se sisälsi ennalta määrätyn pullonkaulan ja ReLU-aktivaatiofunktion. Koulutuksessa käytin Adamoptimoijaa lukiten satunnaistilan. Sakkofunktiona käytin keskineliövirhettä.

Mallivalinnassa optimoin samat hyperparametrit kuin vesimolekyylin haussa, mutta näiden hakualueet erosivat toisistaan. Nyt malli ennusti huomattavasti pienempää määrää arvoja, ja systeemi oli paljon epävakaampi monimutkaisuutensa takia, joten piilokerrosten koolle oli järkevä kokeilla myös pienempiä arvoja. Lopullisessa haussa tutkin 8, 16, 32, 64 ja 128-neuronisia kerroksia, ja enkooderin ja dekooderin mahdolliset syvyydet olivat 2, 3 ja 4. Regularisoinnin ja askelpituuden arvoille tutkin samat arvot kuin vesimolekyylin mallihaussa. Haun tekninen toteutus oli identtinen aiemman kanssa.

Nyt muodostettavia malleja oli vain kaksi – yksi- ja kaksi-komponenttinen –, jolloin pystyin tekemään kummallekin laajemman mallihaun. Hauissa kokeilin yhteensä 400 000:ta hyperparametrikombinaatiota. Laskennan suoritin jälleen Dionella[\[29\]](#page-63-13) ja kokonaisuudessaan haussa käytin 4:ä klusterin laskunoodia. Haku kesti n. 4 vuorokautta, jolloin siihen kului jälleen yli 30 000 prosessorituntia.

#### <span id="page-48-0"></span>3.2.3 Tulokset

Taulukossa [V](#page-49-0) on esitelty satunnaishaun tulokset germaanidioksidille. Siitä nähdään, että parhaat löydetyt mallit sekä yhdellä että kahdella komponentilla saavuttavat vastaavaa ECA-mallia paremman yleistetyn katetun spektrimomenttivarianssin. Itseasiassa parhaan löydetyn yksikomponenttisen ED:n  $R^2$ -mitta on parempi kuin vastaava mitta kaksikomponenttisella ECA-mallilla. Tämä on huomattava tulos; ED kykenee siis ECA-malliin verrattaessa erityisesti pienemmällä määrällä dimensioita selittämään tarkemmin spektrin muutoksia. Tulokset ovat siis erittäin lupaavia.

Kuten ECA:lla myös ED-mallin kohdalla komponenttien määrän kaksinkertaistamisella ei saavuteta merkittävästi parempaa katettua varianssia. Tästä voidaan päätellä, että merkittävä osa momentteihin vaikuttavasta informaatiosta voidaan tiivistää yhteen lukuun. Toisin sanoen, jokin systeemistä laskettava yksittäinen suure vaikuttaa röntgenemissiospektrin piikeistä laskettuihin momentteihin merkittävästi enemmän kuin loput systeemin määrittävät parametrit.

<span id="page-49-0"></span>Taulukko V. Parhaat löydetyt hyperparametrikombinaatiot kummallekin germaanidioksidi verkolle. Taulukossa k on pullonkaulaneuronien lukumäärä, lr askelpituus,  $\alpha$ L2-regularisoinnin vahvuus ja $\sigma^2_{spec}$ yleistetty spektrisuureiden katettu varianssi  $(R^2 \text{ score})$  sekä neuroverkolla että ECA:lla.

| $k \mid \text{lr}$ | $\alpha$ | $\vert$ Piilokerrosten koot                                               | $\sigma_{spec}^{2}$ (NN) $\sigma_{spec}^{2}$ (ECA)[4] |
|--------------------|----------|---------------------------------------------------------------------------|-------------------------------------------------------|
|                    |          | $1 \mid 10^{-3} \mid 10^{-8} \mid (8, 8, 32, 8, 1, 8, 16, 16, 32)$   0,84 | 0,77                                                  |
|                    |          | $2\left  10^{-3} \right  10^{-1}$ (8, 64, 128, 128, 2, 128, 8, 64) 0,90   | $\mid 0,83$                                           |

Satunnaishaun tuloksista nähdään, että parhaat tulokset saavutettiin jälleen tuhannesosan askelpituudella, mikä oli odotettua standardoidulle datalle. Lisäksi huomataan, että yhden komponentin tapauksessa parhaan mallin arkkitehtuuri on melko pieni ja tältä kannalta yksinkertainen, sillä se koostuu suurimmaksi osaksi 8 ja 16 neuronin kerroksista. Toisaalta kahden komponentin malli on paljon monimutkaisempi ja sisältää pääosin 64 ja 128 neuronin kerroksia. Verrattaessa verkon yksinkertaisuutta sen regularisoinnin voimakkuuteen, huomataan, että yksinkertaisen verkon regularisoinnin voimakkuus on monta kertalukua pienempi kuin monimutkaisen verkon. Hyvät yleistyvyydet siis saavutetaan yksinkertaisella, mutta ei regularisoidulla ja monimutkaisella, mutta vahvasti regularisoidulla mallilla. Tämä on järkeenkäypää, sillä monimutkaisemmat mallit ovat alttiimpia ylisovittamiselle kuin yksinkertaiset mallit, jolloin niitä on regularisoitava vahvemmin. Voidaankin todeta, että tulokset, joissa pienellä mallilla olisi iso regularisointi ja päin vastoin olisivat olleet poikkeavia. Tällöin todennäköisesti data olisi ollut joko miltei epätodellisen koherenttia ja sen sisältämä kuvio todella selvä tai päin vastoin. Tätä regularisoinnin ja mallin monimutkaisuuden välistä tasapainoa havainnollistan kuvassa [9.](#page-50-0)

Jo ECA-menetelmällä saavutettujen tulosten perusteella voitiin sanoa, että Coulombin matriisi vaikuttaisi olevan hyvä esitys amorfisen germaanidioksidin ja spektrien välistä yhteyttä tutkittaessa[\[4\]](#page-62-3). Täten paremmat tulokset vastaavalla datalla, mutta

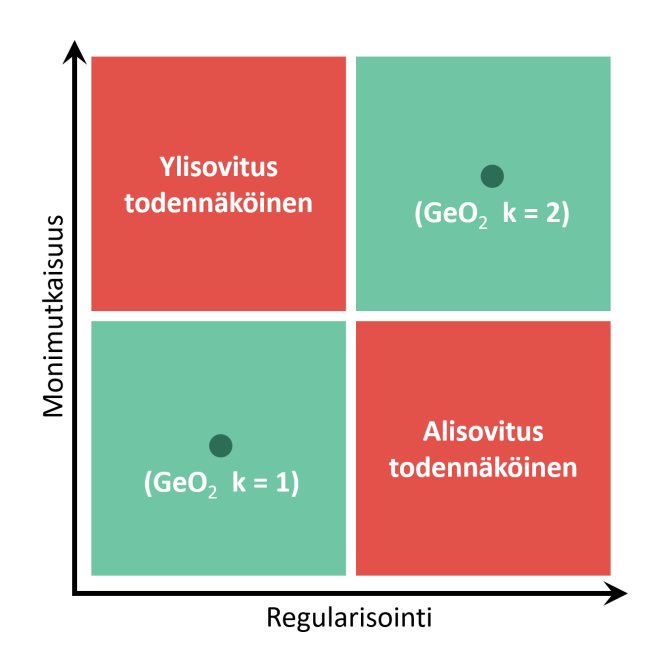

<span id="page-50-0"></span>Kuva 9. Havainnollistus yleisestä regularisoinnin ja mallin monimutkaisuuden välisestä yhteydestä. Monimutkainen malli heikolla regularisoinnilla johtaa ylisovitukseen ja yksinkertainen malli vahvalla regularisoinnilla alisovitukseen. Kuvaan on lisäksi merkitty  $\text{GeO}_2$  mallien karkeat paikat tällä mitta-asteikolla.

ED neuroverkkoa hyödynnettäessä tukevat tätä aiemmin tehtyä havaintoa. Lisäksi on huomattava, että käytetty esitys kuvaa systeemiä approksimatiivisesti, sillä sen laskennassa hyödynnettiin vain osaa systeemin atomeista. Tulevaisuudessa voisi olla mielenkiintoista tutkia, voisiko jollain muulla esitysvalinnalla saavuttaa vielä parempia tuloksia.

Mallin toiminnan visualisoiminen ei germaanidioksidin kohdalla ole suuren dimensiomäärän takia yhtä vaivatonta kuin vesimolekyylillä. Tasa-arvopintojen laskeminen 153-ulotteisessa avaruudessa on jo itsessään muistin näkökulmasta mahdotonta. Jos esimerkiksi jokaisessa dimensiossa arvo määritettäisiin kahdella arvolla, tarvitsisi mallin arvo määrittää yhteensä  $2^{153} \approx 10^{46}$  eri pisteessä. Esimerkiksi H<sub>2</sub>O-mallien tasa-arvopintojen kohdalla mallin arvo määritettiin 270 pisteessä dimensiota kohden, mikä tarkoitti evaluointia n. 20 milj. pisteessä. Tämän laskeminen oli juuri ja juuri mahdollista saatavilla olevan muistin rajoissa.

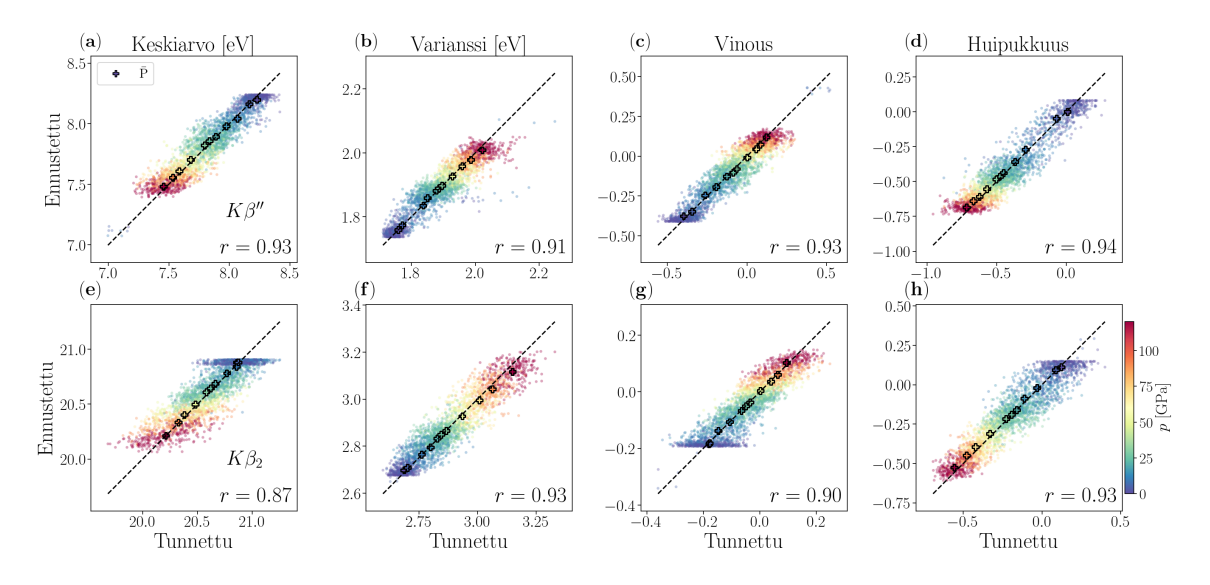

<span id="page-51-0"></span>Kuva 10. Parhaan yhden komponentin mallin avulla ennustettu vs. tunnettu arvo kummankin spektripiikin kullekin momentille  $K\beta''$  (a-d) ja  $K\beta_2$  (e-h) sekä näille lasketut Pearsonin korrelaatiokertoimet r tunnettujen ja ennustettujen arvojen välillä. Pisteiden väri kuvaa painetta ja värilliset ristit vastaavat kunkin paineen keskiarvoa kyseiselle momentille, joissa tunnetut arvot ovat keskiarvospektrin momentteja ja ennustetut ennustettujen momenttien keskiarvoja. Kuvaaja piirretty tuloksistani lähdettä [\[4\]](#page-62-3) mukaillen.

Eräs mahdollinen tapa visualisoida mallien toimintaa on muodostaa sirontakuvaajat ennuste-tunnettu pareista. Mallin tuottama ennuste on täydellinen, kun tällaisessa kuvaajassa pisteet asettuvat diagonaalin suuntaiselle suoralle. Kuvissa [10](#page-51-0) ja [11](#page-52-0) esitän nämä kuvaajat parhaille löydetyille yksi- ja kaksikomponenttisille malleille. Kuvien ylempi rivi sisältää  $K\beta''$ -piikin momentit ja alempi  $K\beta_2$ -piikin. Pisteiden värit kuvaavat painetta rakennesimulaatiossa. Lisäksi kuviin on merkitty värillisillä risteillä kunkin paineen keskiarvospektrin momentit. Näissä tunnetulle on käytetty keskiarvospektrin momentin arvoja ja ennusteille ennustettujen momenttien keskiarvoja. Kuvaajia tarkasteltaessa voidaan huomata, että jokaisella momentilla sen arvon kasvaessa aina myös paine muuttuu monotonisesti. Paineen kasvattaminen esimerkiksi pienentää keskiarvoa, mutta kasvattaa varianssia. Kuvassa [8](#page-45-1) esitetyistä keskiarvospektrien kuvaajista nähty paineen ja momenttien välinen yhteys on siis havaittavissa myös näistä sirontakuvaajista. Tämä riippuvuus säilyy ennustettaessa

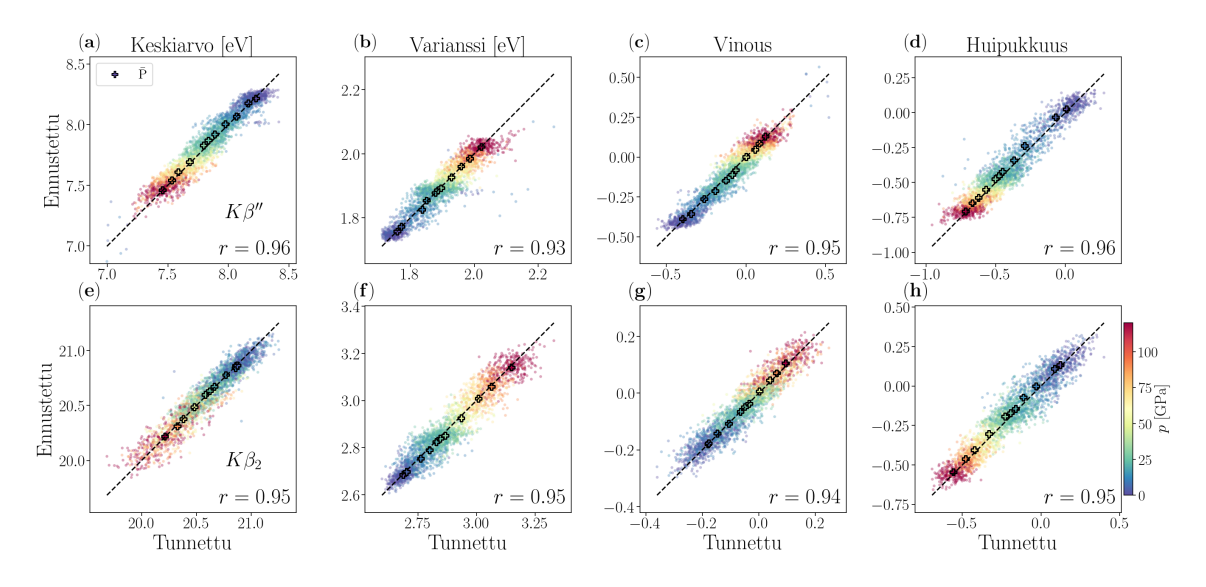

<span id="page-52-0"></span>Kuva 11. Parhaan kahden komponentin mallin avulla ennustettu vs. tunnettu arvo kummankin spektripiikin kullekin momentille  $K\beta''$  (a-d) ja  $K\beta_2$  (e-h) sekä näille lasketut Pearsonin korrelaatiokertoimet r tunnettujen ja ennustettujen arvojen välillä. Pisteiden väri kuvaa painetta ja värilliset ristit vastaavat kunkin paineen keskiarvoa kyseiselle momentille, joissa tunnetut arvot ovat keskiarvospektrin momentteja ja ennustetut ennustettujen momenttien keskiarvoja. Kuvaaja modifioitu lähteestä [\[4\]](#page-62-3).

mallilla, sillä myös ennusteen suunnassa (y-akseli) liikutaan värikartan mukaisesti sinisestä punaiseen tai päinvastoin.

Yksikomponenttisen mallin sirontakuvaajissa on momenttien häntäpäissä havaittavissa pisteiden saturoitumista. Ennusteet näyttäisivät lukittuvan usealla otoksella tiettyihin arvoihin tai todella lähelle näitä, jolloin kuvaajiin syntyy vaakasuoria tihentymiä ja kuvaajien hännät ovat yleisesti teräviä. Erityisen mielenkiintoinen havainto on, että samaa ilmiötä ei ole havaittavissa kaksikomponenttisen mallin kuvaajissa. Tällöin kuvaajien häntäpäät ovat pyöreitä eli arvot leviävät laajemmalle alueelle. Momenttien ja Coulombin matriisin välillä olevassa yhteydessä on siis jotain sellaista, mitä ei selvästi voida enkoodata yhdeksi luvuksi, vaan tämän yhteyden paljastamiseksi tarvitaan lisää informaatiota, eli toinen komponentti. Saturaation häviämisen lisäksi kaksikomponenttisella mallilla pisteet asettuvat tiiviimmin diagonaalisuoran ympärille, mikä osoittaa myös mallin yleisen tarkkuuden odotetusti

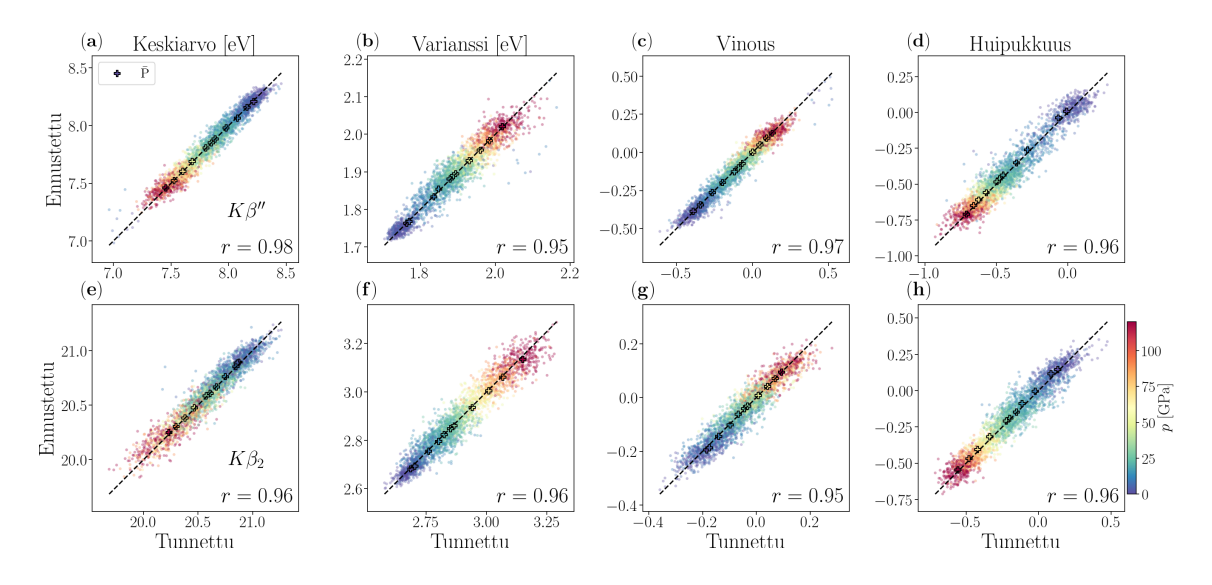

<span id="page-53-0"></span>Kuva 12. Vladyka ym. kouluttaman perinteisen pullonkaulattoman neuroverkon avulla ennustettu vs. tunnettu arvo kummankin spektripiikin kullekin momentille  $K\beta''$  (a-d) ja  $K\beta_2$  (e-h) sekä näille lasketut Pearsonin korrelaatiokertoimet r tunnettujen ja ennustettujen arvojen välillä. Pisteiden väri kuvaa painetta ja värilliset ristit vastaavat kunkin paineen keskiarvoa kyseiselle momentille, joissa tunnetut arvot ovat keskiarvospektrin momentteja ja ennustetut ennustettujen momenttien keskiarvoja. Kuvaaja piirretty tuloksistani lähdettä [\[4\]](#page-62-3) mukaillen.

parantuneen komponenttien lisäyksen myötä. Tämä korrelaation kasvu on myös havaittavissa Pearsonin korrelaatiokertoimissa, jotka ovat kaksikomponenttiselle mallille suurempia.

Kuvassa [12](#page-53-0) on esitelty vastaavat kuvaajat Vladykan ym. kouluttamalle pullonkaulattomalle neuroverkolle[\[4\]](#page-62-3). Malli koostui kahdesta 64:n neuronin piilokerroksesta ja käytetty regularisoinnin vahvuus oli  $\alpha = 1$ . Huomataan, että nämä kuvaajat ovat melko lähellä 2-komponenttisella ED-mallilla tuotettuja kuvaajia. Pisteet asettuvat hieman tiiviimmin diagonaalin ympärille ja tämän seurauksena korrelaatiokertoimet ovat hieman ED-mallia parempia. Kun otetaan huomioon valtava ero 2 komponenttisen ED-mallin ja Vladykan ym. mallin välillä, havaittava ero kuvaajien välillä on todella pieni. Käytännössä Vladykan ym. mallilla tiedon kulkua syötteen ja lähdön välillä ei ole rajoitettu lainkaan, mutta ED-mallissa tieto pitää välittää kahden luvun avulla. Vaikuttaa, että oleellinen spektrimomenttien ennustamiseen

49

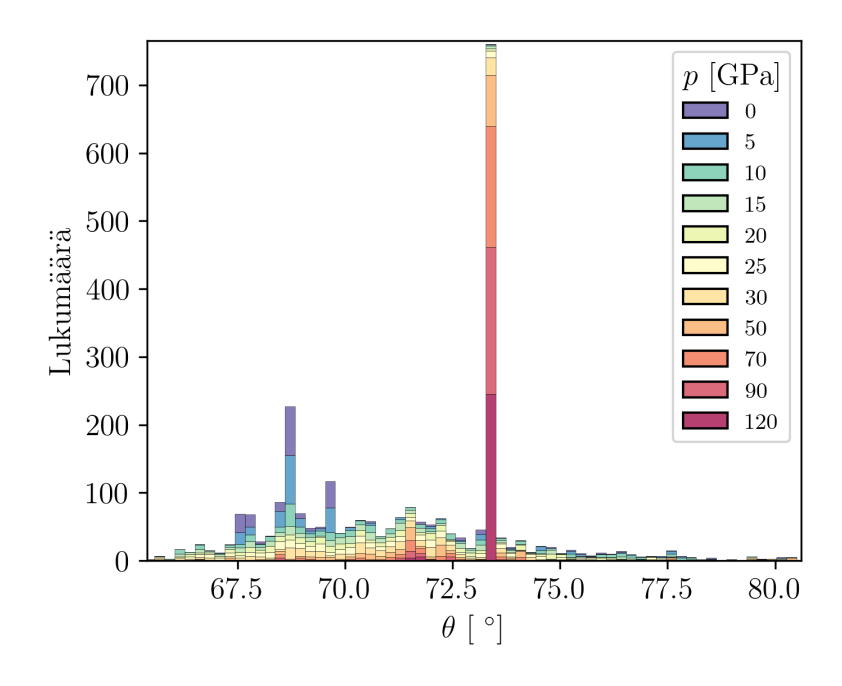

<span id="page-54-0"></span>Kuva 13. Testidatalla laskettu histogrammi 1. ECA-vektorin ja pullonkaulan aktivaation gradientin magnitudin  $||\nabla t_1(\tilde{\boldsymbol{p}})||$  väliselle kulmalle  $\theta$ .

tarvittava tieto voidaan ilmaista hyvällä tarkkuudella jo muutamalla komponentilla, sillä rajoituksen poistamisella saavutettavat hyödyt ovat marginaalisia. Ero esimerkiksi 3-komponenttisen ED-mallin ja rajoituksettoman mallin välillä tulisi mitä todennäköisimmin olemaan vielä pienempi.

Yksi komponenttisen ED-mallin toimintaa voidaan verrata ECA-malliin tutkimalla pullonkaulaneuronin aktivaation  $t_1$  verkon syötteen  $\tilde{p}$  suhteen laskettua gradienttia ja vertaamalla tätä ensimmäiseen ECA-komponenttiin. Jos enkooderin muunnos syötteelle on lähellä ECA:ssa tehtävää lineaarista muunnosta, on kyseisen gradientin ja ECA-vektorin välinen kulma

$$
\theta = \frac{180^{\circ}}{\pi} \cos^{-1} \left( \frac{\nabla_{\tilde{p}} t_1(\tilde{p})}{\|\nabla_{\tilde{p}} t_1(\tilde{p})\|} \cdot \hat{e}_1 \right), \tag{42}
$$

pieni, kun  $\nabla t_1(\tilde{\boldsymbol{p}})$  on pullonkaulan aktivaation  $t_1$  gradientti verkon syötteen suhteen,  $||\nabla t_1(\tilde{\boldsymbol{p}})||$  gradienttivektorin pituus ja  $\hat{\boldsymbol{e}}_1$  ensimmäinen ECA-vektori (määritelmällisesti yksikkövektori). Koska ED-mallilla saatiin parempi tulos, on mallien välillä ja vektorien välisessä kulmassa oltava eroja. Kuvassa [13](#page-54-0) on esitelty testidatalla las-

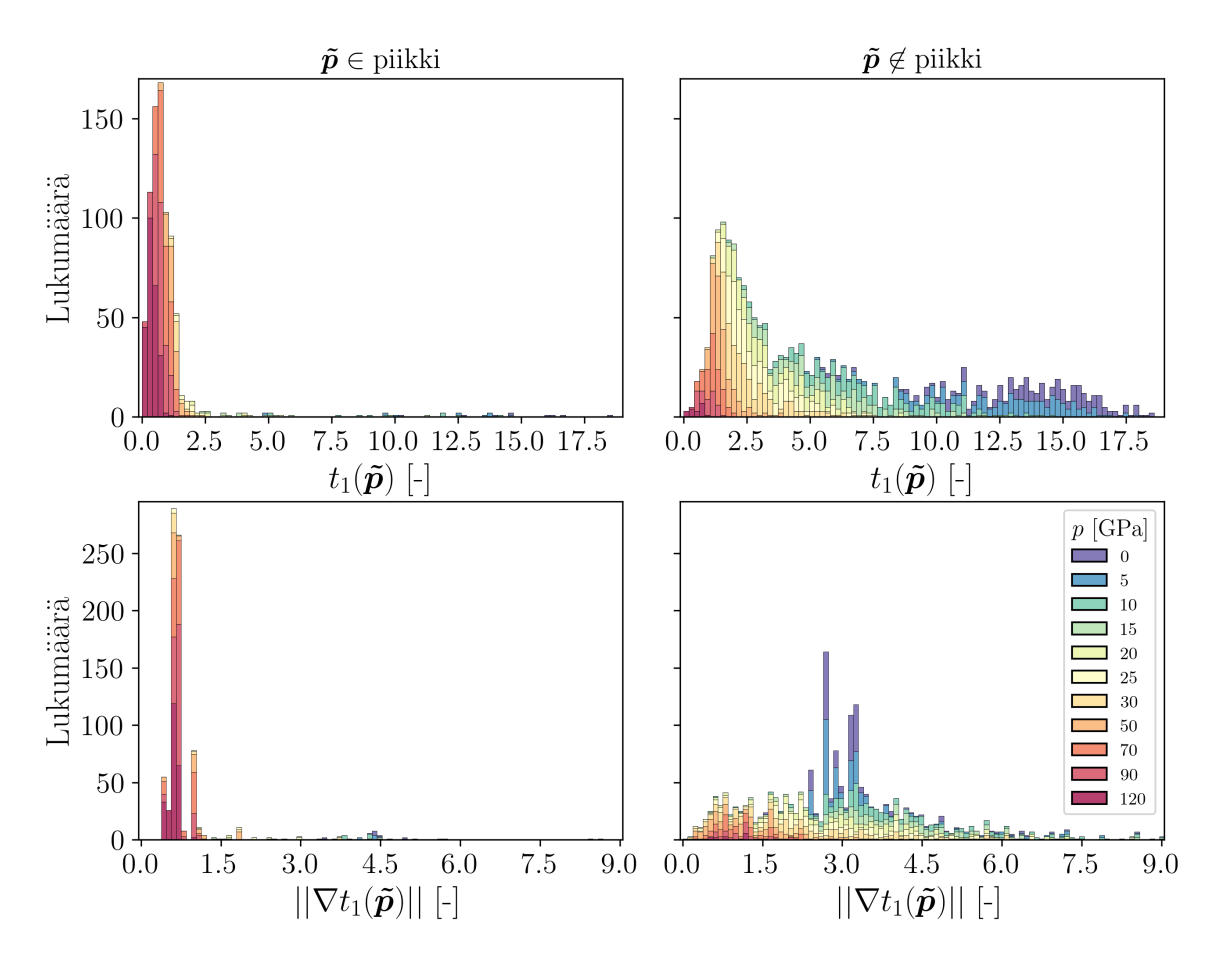

<span id="page-55-0"></span>Kuva 14. Testidatalla laskettu histogrammi pullonkaulan aktivaatiolle  $t_1$  ja tämän gradientin magnitudille  $||\nabla t_1(\tilde{\boldsymbol{p}})||$ , kun data on jaettu kuvan [13](#page-54-0) piikin perusteella. Vasemmalla otokset jotka kuuluvat piikkiin ja oikealla muut.

kettu kulmahistogrammi. Kuvaajasta nähdään, että θ on kauttaaltaan todella suuri ja sijoittuu arviolta välille [65◦ , 80◦ ]. Kuvaajan perusteella ECA:n ja ED:n välillä ei ole vastaavuutta. Koska vektorit eroavat toisistaan paljon, voidaan todeta, että enkooderin syötteille tekemä epälineaarinen muunnos eroaa lineaarisesta ECA-vektori muunnoksesta merkittävästi. ED-malli on siis muodostanut jonkin ECA-malliin nähden hyvin erilaisen yhteyden Coulombin matriisin ja momenttien välille.

Histogrammista on havaittavissa merkittävä piikki noin 73◦ kohdalla. Tämän piikin frekvenssi on moninkertainen muihin histogrammin pylväisiin verrattuna. Kuvassa [14](#page-55-0) on esitelty aktivaation ja tämän gradientin pituuden histogrammit testidatalle. Vasemmanpuoleinen sarake sisältää vain kuvan [13](#page-54-0) piikkiin kuuluneet datapisteet ja

51

oikea loput. Histogrammeista nähdään selvästi, että aktivaatio ja tämän gradientti ovat muihin pisteiseen verrattaessa piikin pisteissä pieniä. Edelleen huomataan, että piikin sisältämät pisteet kuuluvat miltei kaikki korkean paineen 120 GPa, 90 GPa ja 70 GPa simulaatioihin. Koska aktivaation arvo ei muutu paljoa näillä arvoilla, enkooderi on siis havainnut, että spektrimomentit eivät muutu merkittävästi korkeassa paineessa. Toisaalta huomataan, että muille paineen arvoille aktivaation arvo on jakautunut paljon laajemmalle alueelle, jolloin oletettavasti näillä alueilla momenteissa tapahtuu suurempia muutoksia. Kun verrataan näitä havaintoja kuvan [8](#page-45-1) keskiarvospektreihin paljastuukin, että suurimmat muutokset näissä tapahtuvat juurikin siirryttäessä paineessa alaspäin. Toisaalta kuvasta [10](#page-51-0) havaittiin matalanpaineen momenttiennustusten saturoitumista. Tätä saturoitumista ei ole kuitenkaan havaittavissa  $t_1$  histogrammeissa, joten momenttien saturoitumisen täytyy tapahtua dekooderissa.

Vladyka ym. muodostivat ECA:n pohjalta approksimatiivisen käänteiskuvauksen kunkin paineen keskiarvomomenteista[\[4\]](#page-62-3). Algoritmi sisälsi optimointitehtävän, jonka ratkaisussa oli oleellista vähentää ongelman dimensiota; he ratkaisivat yksi tai kaksi ECA-vektorin koordinaattia, minkä jälkeen saatiin likimääräinen Coulombin matriisi kehitelmän [\(33\)](#page-31-0) mukaisesti. ECA-mallilla kunkin paineen keskiarvomomenteilla tehdyt käänteiset ennustukset etäisyyksille vastasivat hyvin paineiden keskiarvorakenteista saatuja atomien välisiä etäisyyksiä keskusatomista. Mallien vastaavuuden ja vertailun vuoksi nämä laskut olisi hyvä suorittaa myös ED-analyysilla. ECA:n tapauksessa approksimatiivisen käänteiskuvauksen kehittäminen oli suhteel-lisen helppo tehtävä; määritelmässä [\(33\)](#page-31-0) esiintyvät projektiot  $t$  saatiin ratkaistua minimoimalla haluttujen ja ennustettujen momenttien välinen neliövirhe, josta edelleen saatiin Coulombin matriisin komponentit määritelmän [\(33\)](#page-31-0) mukaisena kehitelmänä. ED:n kohdalla kumpikin mallin osa on epälineaarinen, joten ongelma on huomattavasti monimutkaisempi; kummallekaan osalle ei löydy helppoa approksimatiivista käänteiskuvausta. Dekooderin pullonkaula-aktivaatioiden hakeminen vastaavalle spektrille onnistuisi kuten ECA:n kohdalla optimoimalla, sillä kyseessä olisi yhden muuttujan optimointiongelma. Monimutkaisuus kohdataan enkooderin tapauksessa, sillä tällöin kyseessä on funktio  $\mathbb{R}^{153} \to \mathbb{R}$  eli funktio 153 dimensioisesta avaruudesta reaaliluvuksi. Tällaisen funktion neliövirheen globaalin minimin löytäminen optimointialgoritmilla on hyvin vaikeaa. ECA-algoritmilla tämä vaihe olisi kehitelmä kantavektoreilla ja niitä vastaavilla koordinaateilla, eli yksinkertainen lineaarisen vektoriavaruuden laskutoimitus.

Paras löydetty ED-malli koostui useista erikokoisista piilokerroksista, jolloin useimmat painomatriisit eivät olleet neliömatriiseja, ja niiden käänteiskuvauksen muodostuksessa tarvittavia käänteismatriiseja ei ollut olemassa. Lisäksi aktivaatiofunktiona käytetylle ReLU:lle ei ole olemassa hyvin määriteltyä käänteisfunktiota, sillä se ei ole bijektio. Todennäköisyys mallin likimääräisellekään kääntyvyydelle voidaan maksimoida korjaamalla nämä ongelmat.

Ensimmäisen ongelman minimoimiseksi on mallissa käytettävä mahdollisimman paljon samankokoisia piilokerroksia. Tämä toteutuu, kun enkooderi koostuu pelkästään 153:n ja dekooderi 8:n neuronin piilokerroksista. Verkkoon jää ei-neliömatriisit vain pullonkaulan ympärille. Näiden käännössä voidaan hyödyntää Moore-Penrose pseudoinversiota, joka on eräs käänteismatriisin yleistys. Kyseiset pseudoinversiot eivät kuitenkaan vastaa oikeita käänteismatriiseja, joten niiden käyttö altistaa virheelle. Aktivaatiofunktion kääntyvyys saatiin mahdollistettua vaihtamalla ReLU bijektiiviseen kaavan [\(28\)](#page-29-1) mukaisesti määriteltyyn vuotavaan ReLU:n

$$
\text{LReLU}(x) = \begin{cases} x & \forall \ x \ge 0 \\ 0.5x & \forall \ x < 0 \end{cases}, \tag{43}
$$

Taulukko VI. Paras käänteiskuvausta varten löydetty malli. Taulukossa k on pullonkaulaneuronien lukumäärä, l<br/>r askelpituus,  $\alpha$ L2-regularisoinnin vahvuus ja<br/>  $\sigma_{spec}^2$ yleistetty spektrin katettu varianssi.

<span id="page-58-0"></span>

| $k \perp \mathbf{r}$ | $\alpha$ | Piilokerrosten koot                                                                | $\sigma_{spec}^2$ (NN) |
|----------------------|----------|------------------------------------------------------------------------------------|------------------------|
|                      |          | $1 \mid 10^{-3} \mid 10^{-1} \mid (153, 153, 153, 153, 153, 1, 8, 8, 8) \mid 0.83$ |                        |

jossa kulmakertoimelle $\alpha$  käytettiin arvoa $\alpha=0.5.$ 

Näillä ehdoilla suoritin pienen mallihaun, jossa optimoin piilokerrosten lukumäärän ja regularisoinnin vahvuuden. Käännettävän mallin arkkitehtuuri on esitelty tau-lukossa [VI.](#page-58-0) Huomataan, että  $R^2$ -mitoilla ei ole tämän mallin ja parhaan löydetyn mallin välillä juurikaan eroa (0.01 yksikköä), joten kääntyvyyden optimointi ei rajoittanut mallin toimintaa merkittävästi.

Tavallisesti neuroverkolla ennustettaessa kerroksen l lähtö on määritelty kaavan [\(24\)](#page-26-0) mukaisesti  $\bm{h}^{(l)}=g^{(l)}\left(\bm{W}^{(l)}\bm{h}^{(l-1)}+\bm{b}^{(l)}\right)$ , jolloin tästä saadaan edeltävän kerroksen lähtö  $\boldsymbol{h}^{(l-1)}$  ratkaistua jälkimmäisen kerroksen  $\boldsymbol{h}^{(l)}$  avulla seuraavasti:

<span id="page-58-1"></span>
$$
\boldsymbol{h}^{(l-1)} = \boldsymbol{W}^{(l)^{-1}} \left( g^{(l)^{-1}} \left( \boldsymbol{h}^{(l)} \right) - \boldsymbol{b}^{(l)} \right), \tag{44}
$$

missä  $g^{(l)^{-1}}$ () on aktivaatiofunktion käänteisfunktio ja  $\boldsymbol{W}^{(l)^{-1}}$  painomatriisin käänteismatriisi. Kaavaa [\(44\)](#page-58-1) voidaan iteratiivisesti käyttää neuroverkon jokaiselle kerrokselle. Jos käänteisfunktiot ja käänteismatriisit ovat olemassa ja hyvin määriteltyjä, päästään lopulta takaisin syötekerrokseen. Käänteisfunktion olemassaolo kuitenkin vaatii, että kuvaus on bijektio, mikä ei välttämättä alkuunkaan päde neuroverkolle, tai röntgenspektrille rakenteen funktiona.

Käytännössä kääntäminen ei kuitenkaan onnistunut täysin edes tällä optimoidulla mallilla. Inversio toimi pullonkaulaan asti; neuronin aktivaatioarvo oli mahdollista rekonstruoida. Tämän jälkeen virhe kasvoi räjähdysmäisesti. Merkittävä virhe syntyi, kun siirryttiin pullonkaulasta enkooderin viimeiselle piilokerrokselle. Tässä käytin pseudoinversiota, joten virhe johtui todennäköisesti tämän vajavuudesta. Törmätään taas funktiolle  $\mathbb{R}^{153} \to \mathbb{R}$  käänteiskuvauksen löytämisen ongelmaan. Tutkimalla enkooderin muiden kerrosten kääntyvyyttä huomattiin kuitenkin, että myös näiden neliömatriisien käännössä syntyi virhettä. Osoittautui, että enkooderin neliömatriiseista kolme ensimmäistä olivat todella lähellä singulaarisuutta ⃓ ⃓ ⃓  $\det\!{\left(\boldsymbol{W}^{(1)}\right)}\Bigr\vert\,,$  $\det\!{\left(\bm{W}^{(2)}\right)}\Bigr\vert\,,$  $|\det\left(\boldsymbol{W}^{(3)}\right)| \in [10^{-300}, 10^{-72}]$  ja loput kaksi numeerisen tarkkuuden rajoissa singulaarisia det $\left(\bm{W}^{(4)}\right)=\det\left(\bm{W}^{(5)}\right)=0,$  joten käänteismatriisin olemassaolo on kolmelle ensimmäiselle rajallisen numeerisen tarkkuuden takia epävarmaa ja kahdelle viimeiselle aitoa käänteismatriisia ei ole olemassa. Näissä olevat virheet olivat siis toinen syy inversion divergoitumiselle. Kolmanneksi virhettä syntyy myös käänteismatriisien numeerisesta virheestä; käänteismatriisin ja matriisin tulosta ei saada täydellisesti identiteettimatriisia, vaan jokin hieman tästä eroava. Nyt koska enkooderi koostui 153×153 ja dekooderi pienistä 8×8 matriiseista, käänteismatriisin virhe oli enkooderissa useita kertalukuja suurempi kuin dekooderissa. Pseudoinversion ja singulaarisuuden aiheuttamat divergoitumiset olivat kuitenkin tässä numeerisen virheen sijasta merkitsevä ongelma, joten olisikin siis oleellista, että kaikki mallin neliömatriisit ovat ei-singulaarisia. Ongelma ilmenee yleensä syvillä verkoilla, joten kääntyvyyttä voitaneen yleensä parantaa yksinkertaistamalla mallin arkkitehtuuria.

Koska divergoituminen syntyi siirryttäessä pullonkaulasta enkooderin viimeiselle kerrokselle, kokeiltiin myös tämän muutoksen jakamista monelle kerrokselle enkooderin suppilomaisen kerroksittain kapenevan rakenteen avulla. Tämä tietenkin vähensi mallissa olevien neliömatriisien määrää ja vastaavasti loi tarpeen useammalle pseudoinversiolle. Osoittautui, ettei myöskään tämä toimi; usean pseudoinversion käyttö lisäsi virhettä entisestään. Kuten monessa muussakin tapauksessa, myös nyt virhelähteiden määrä siis kannattaa ensin minimoida ja tämän jälkeen keskittyä näiden korjaamiseen. Vaikka ongelma ei tällä yritteellä ratkennut, saatiin tehtyä mahdollisesti tärkeä havainto. Vaikuttaa, että Moore-Penrose pseudoinversio ei toimi hyvin tässä yhteydessä kun siirrytään pienemmästä dimensiosta suurempaan. Todennäköisesti pullonkaulan kohdalle olisi hyvä kehittää jokin sofistikoituneempi tekniikka. Mahdollisesti tähän voisi kouluttaa jonkin ML-mallin samalla datalla, jolla itse ED-malli koulutettiin. Todettakoon siis, että likimääräisen käänteiskuvauksen löytäminen ei välttämättä ole mahdotonta, mutta se vaatii uusia tutkimusajatuksia, intuitiota sekä mallin osien, rakenteen ja toiminnan entistä syvempää analysoimista. Tämä ei valitettavasti ole tämän pro gradun puitteissa mahdollista, joten tehdyn analyysin luomassa ymmärryksessä on todettava, että jos mallin kääntyvyys on sovellettaessa tärkeä ominaisuus, on ainakin vielä ED:n ja ECA:n välillä ECA huomattavasti parempi vaihtoehto. ECA malli voidaan ajatella osaksi neuroverkkoa, joten kyseisen mallin projektiot t [\(33\)](#page-31-0) voivat olla työni perusteella yleisestikin ratkaistavissa esitetyllä approksimatiivisella käänteiskuvauksella optimoinnin [\[4\]](#page-62-3) sijaan.

# <span id="page-60-0"></span>4 Johtopäätökset

Tehdyn analyysin perusteella ED-mallin monimutkaisempi luonne tuotti kummankin systeemin tapauksessa aiempia, ECA-menettelyllä saatuja, parempia tuloksia. Erityisesti useimmissa tapauksissa parannukset lasketuissa  $R^2$ -mitoissa olivat merkittäviä ja tätä kautta mallin ennustukset huomattavasti ECA:a parempia. Kuitenkin huomasin, ettei lisätyn monimutkaisuuden avulla saavutetun tarkkuuden myötä ED-mallilla likimääräisen käänteiskuvauksen löytäminen onnistu. Kuten monessa muussakin tapauksessa joudutaan siis tekemään vaihtokauppa, joka tällä kertaa käydään kattavuuden ja likimääräisen käänteiskuvauksen löytymisen välillä.

ECA:n ja ED:n samankaltaisuutta tutkittaessa huomasin vesimolekyylin kohdalla

mallien välillä selkeää samankaltaisuutta, ja tasa-arvopintojen perusteella vaikuttikin siltä, että ED-malli oli vain hieman hienostuneempi versio ECA:sta. Kuitenkin germaanidioksidin kohdalla mallien välillä vaikutti olevan suuria eroavaisuuksia. Toisaalta tämä heijasti systeemin monimutkaisuutta; vesimolekyylistä koostuva systeemi oli suhteellisen yksinkertainen, jolloin ECA:n lineaarinen projektio oli monessa tapauksessa lähellä ED:n löytämää muunnosta. Toisaalta germaanidioksidi systeemin monimutkainen rakenne tarvitsee ED:n monimutkaisuutta tuottaakseen hyvän erottelun pullonkaulassa erilaisten spektrien välillä.

Käänteiskuvausta tutkiessani huomasin, että dekooderille on mahdollista muodostaa käänteiskuvaus pullonkaulaan saakka, kun mallin muodostuksessa otetaan huomioon kääntyvyyttä helpottavia seikkoja. Tämä ei ED-mallin kohdalla lopulta auttanut merkittävästi, sillä käänteiskuvaus epäonnistui muilta osin, mutta ECA:n kohdalla tämä mahdollistaa ECA-aktivaation laskemisen ilman iteratiivista sovitusprosessia, johon Vladyka ym. joutuivat turvautumaan. Erityisesti käänteiskuvauksen käyttäminen on luontevampi ja varmempi tapa laskea aktivaatio.

# <span id="page-61-0"></span>5 Kiitokset

Haluan kiittää Tieteen tietotekniikan keskusta (CSC) ja FGCI projektia laajan mallihaun mahdollistamisesta Dione laskentaklusterilla. Erityisesti kiitän Johannes Niskasta graduni kaikin puolin ensiluokkaisesta ja ennen kaikkea motivoivasta ohjauksesta. Lisäksi haluan kiittää läheisiäni kiinnostuksesta sekä tuesta tutkielmaani kohtaan.

# Viitteet

- <span id="page-62-0"></span>[1] J. Niskanen, C. J. Sahle, K. Gilmore, F. Uhlig, J. Smiatek ja A. Föhlisch, Physical Review E 96, 13319 (2017).
- <span id="page-62-1"></span>[2] W. Demtröder, Atoms, molecules and photons : an introduction to atomic-, molecular-, and quantum-physics (Springer Berlin, 2006).
- <span id="page-62-2"></span>[3] J. Niskanen, A. Vladyka, J. Niemi ja C. Sahle, Royal Society Open Science 9, 220093 (2022).
- <span id="page-62-3"></span>[4] A. Vladyka, C. J. Sahle ja J. Niskanen, Physical Chemistry Chemical Physics 25, 6707 (2023).
- <span id="page-62-4"></span>[5] F. van der Meer, International Journal of Applied Earth Observation and Geoinformation 65, 71 (2018).
- <span id="page-62-5"></span>[6] P. Atkins ja R. Friedman, Molecular Quantum Mechanics, 5. ed. (Oxford University Press Oxford, 2011).
- <span id="page-62-6"></span>[7] C. J. Davisson ja L. H. Germer, Proceedings of the National Academy of Sciences 14, 317 (1928).
- <span id="page-62-7"></span>[8] L. Baumgarten, kirjassa 43rd IFF Spring School: Scattering Methods for Condensed Matter Research: Towards Novel Applications at Future Sources, toimittanut M. Angst, T. Brückel, D. Richter ja R. Zorn (Forschungszentrum Jülich GmbH, JCNS, PGI, ICS, IASJülich, 2012), Vol. 33, luku F04.
- <span id="page-62-8"></span>[9] J. Nordgren ja J. Guo, Journal of Electron Spectroscopy and Related Phenomena 110-111, 1 (2000).
- <span id="page-62-9"></span>[10] P. Van der Heide, X-ray photoelectron spectroscopy an introduction to principles and practices (Wiley Hoboken, N.J, 2012).
- <span id="page-62-10"></span>[11] A. Kothe, J. Metje, M. Wilke, A. Moguilevski, N. Engel, R. Al-Obaidi, C. Richter, R. Golnak, I. Y. Kiyan ja E. F. Aziz, Review of Scientific Instruments 84, 023106 (2013).
- <span id="page-62-11"></span>[12] P. Zimmermann, S. Peredkov, P. M. Abdala, S. DeBeer, M. Tromp, C. Müller ja J. A. van Bokhoven, Coordination Chemistry Reviews 423, 213466 (2020).
- <span id="page-62-12"></span>[13] L. Ortmann ja A. S. Landsman, kirjassa Advances In Atomic, Molecular, and Optical Physics, toimittanut L. F. Dimauro, H. Perrin ja S. F. Yelin (Academic Press, 2021), Vol. 70, pp. 103–156.
- <span id="page-62-13"></span>[14] U. Bergmann, J. Kern, R. W. Schoenlein, P. Wernet, V. K. Yachandra ja J. Yano, Nature Reviews Physics 3, 264 (2021).
- <span id="page-62-14"></span>[15] M. F. Langer, A. Goeßmann ja M. Rupp, npj Computational Materials 8, 41 (2022).
- <span id="page-63-0"></span>[16] J. Behler, Journal of Chemical Physics 145, 170901 (2016).
- <span id="page-63-1"></span>[17] M. Hutson, Science **367**, 728 (2020).
- <span id="page-63-2"></span>[18] A. Géron, Hands-on Machine Learning (O'Reilly Media, 2017).
- <span id="page-63-3"></span>[19] I. Goodfellow, Y. Bengio ja A. Courville, Deep Learning (MIT Press, 2016).
- <span id="page-63-4"></span>[20] M. Rupp, A. Tkatchenko, K. R. Müller ja O. A. Von Lilienfeld, Physical Review Letters 108, 058301 (2012).
- <span id="page-63-5"></span>[21] K. Hansen, F. Biegler, R. Ramakrishnan, W. Pronobis, O. A. Von Lilienfeld, K. R. Müller ja A. Tkatchenko, Journal of Physical Chemistry Letters 6, 2326 (2015).
- <span id="page-63-6"></span>[22] A. Chandrasekaran, D. Kamal, R. Batra, C. Kim, L. Chen ja R. Ramprasad, npj Computational Materials 5, 22 (2019).
- <span id="page-63-7"></span>[23] G. Carleo, I. Cirac, K. Cranmer, L. Daudet, M. Schuld, N. Tishby, L. Vogt-Maranto ja L. Zdeborová, Reviews of Modern Physics 91, 045002 (2019).
- <span id="page-63-8"></span>[24] D. P. Kingma ja J. Ba, Adam: A Method for Stochastic Optimization, arXiv:1412.6980, (2017).
- <span id="page-63-9"></span>[25] Python Software Foundation. Python Language Reference, version 3.10.9., Saatavilla: <https://www.python.org/> (viitattu 09.10.2023).
- <span id="page-63-10"></span>[26] F. Pedregosa, G. Varoquaux, A. Gramfort, V. Michel, B. Thirion, O. Grisel, M. Blondel, P. Prettenhofer, R. Weiss, V. Dubourg, J. Vanderplas, A. Passos, D. Cournapeau, M. Brucher, M. Perrot ja E. Duchesnay, Journal of Machine Learning Research 12, 2825 (2011).
- <span id="page-63-11"></span>[27] C. R. Harris, K. J. Millman, S. J. van der Walt, R. Gommers, P. Virtanen, D. Cournapeau, E. Wieser, J. Taylor, S. Berg, N. J. Smith, R. Kern, M. Picus, S. Hoyer, M. H. van Kerkwijk, M. Brett, A. Haldane, J. F. del Río, M. Wiebe, P. Peterson, P. Gérard-Marchant, K. Sheppard, T. Reddy, W. Weckesser, H. Abbasi, C. Gohlke ja T. E. Oliphant, Nature 585, 357 (2020).
- <span id="page-63-12"></span>[28] J. Niskanen, A. Vladyka, J. A. Kettunen ja C. J. Sahle, Journal of Electron Spectroscopy and Related Phenomena 260, 147243 (2022).
- <span id="page-63-13"></span>[29] Dione user instructions, Saatavilla: [https://p55cc-redmine.utu.fi/projects/user](https://p55cc-redmine.utu.fi/projects/user-s-page/wiki/Dione_user_instructions)[s-page/wiki/Dione\\_user\\_instructions](https://p55cc-redmine.utu.fi/projects/user-s-page/wiki/Dione_user_instructions) (viitattu 11.04.2023).
- <span id="page-63-14"></span>[30] X. Du ja J. S. Tse, The Journal of Physical Chemistry B 121, 10726 (2017).
- <span id="page-63-15"></span>[31] K. Gilmore, J. Vinson, E. Shirley, D. Prendergast, C. Pemmaraju, J. Kas, F. Vila ja J. Rehr, Computer physics communications 197, 109 (2015).
- <span id="page-63-16"></span>[32] J. Vinson, J. J. Rehr, J. J. Kas ja E. L. Shirley, Physical Review B 83, 115106  $(2011).$

<span id="page-64-1"></span><span id="page-64-0"></span>[33] G. Spiekermann, C. J. Sahle, J. Niskanen, K. Gilmore, S. Petitgirard, C. Sternemann, J. S. Tse ja M. Murakami, The Journal of Physical Chemistry Letters 14, 1848 (2023).